# **UNIVERSIDAD DE VALLADOLID**

# **FACULTAD DE CIENCIAS SOCIALES, JURÍDICAS Y DE LA COMUNICACIÓN**

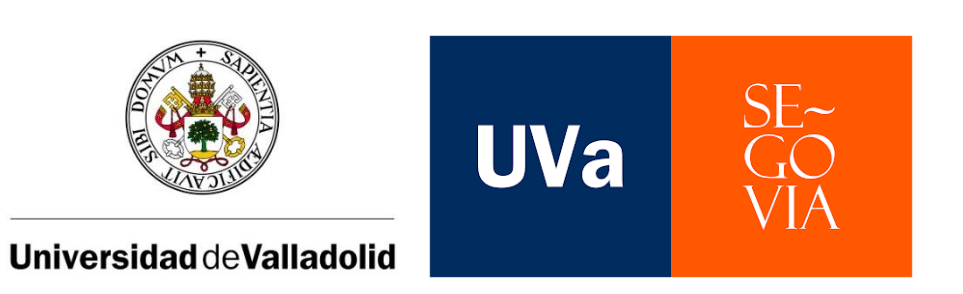

# GRADO EN PUBLICIDAD Y RELACIONES PÚBLICAS CURSO 2021 – 2022

# **CREACIÓN, DISTRIBUCIÓN Y PROMOCIÓN DE UN ÁLBUM MUSICAL**

TRABAJO FIN DE GRADO: Proyecto profesional/creativo individual

ELISA CADENA SERRANO

TUTORIZADO POR LUISA MORENO CARDENAL SEGOVIA, JULIO DE 2022

### **Resumen**

Los seres humanos pecamos por naturaleza. La vida y la sociedad nos han posado en un lugar lleno de debilidades e inseguridades que nos rodean constantemente. Esto nos hace actuar o pensar de determinadas maneras que nos ciegan de la realidad, una realidad en la que solo nos dañamos poco a poco. En este trabajo comprobaremos que la música nos puede hacer reflexionar acerca de estos pecados que, para mí, son en su mayoría debilidades que debemos perdonarnos a nosotros mismos, tratando de eliminarlas de nuestro día a día. Además, la publicidad puede dar voz a esta realidad y es muy necesaria para llegar al máximo número posible de personas, siempre que sea bien aplicada en la industria musical a través de una buena estrategia de promoción y distribución, teniendo en cuenta la construcción de una imagen personalizada. Todo esto puede llevarse a cabo sin la necesidad de gastar grandes cantidades de dinero, cosa que veremos en este proyecto.

Palabras clave: Pecados, música, publicidad, distribución, promoción

## **Abstract**

Human beings sin by nature. Life and society have posed us in a place full of weaknesses and insecurities that constantly surround us. This makes us act or think in certain ways that blind us from reality, a reality in which we only hurt ourselves little by little. In this work we will verify that music can make us reflect on the sins that, for me, are mostly weaknesses we must forgive ourselves, trying to eliminate them from our day to day. Besides, advertising can give voice to this reality and is very necessary to reach the máximum posible number of people, provided that it is well applied in the music industry through a good promotion and distribution strategy, considering building a custom image. All this can be done without the need to spend large amounts of money, which we will see in this project.

Keywords: Sins, music, advertising, distribution, promotion

# ÍNDICE

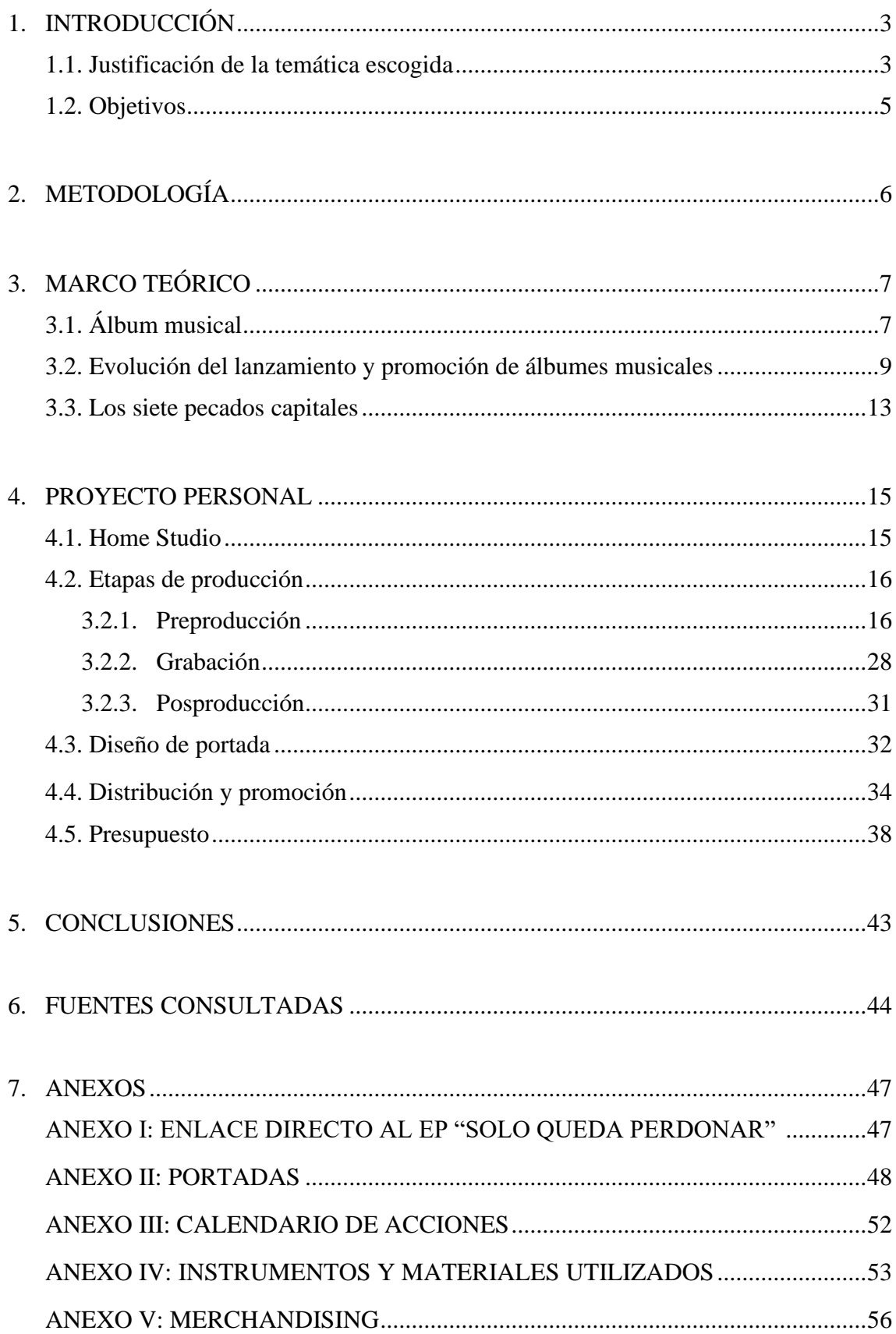

# **1. Introducción**

Este trabajo es fruto del aprendizaje obtenido en el grado de "Publicidad y Relaciones Públicas" para la asignatura del Trabajo de Fin de Grado (TFG) llevado a cabo en el Campus María Zambrano de la Universidad de Valladolid. Se trata de un proyecto personal orientado a la creación, distribución y promoción de un álbum musical compuesto por siete canciones, cada una de ellas representada por un pecado capital.

La música es un conductor de miles de emociones, y no tiene fecha de caducidad. Puede penetrar directamente en el corazón de los seres humanos, cambiando o alterando su estado de ánimo. La publicidad busca lo mismo: remover algo en las personas, llamar su atención, emocionar.

Así pues, la mezcla de ambas cosas puede ser la clave del éxito, y darle significado a este producto puede hacer de él una necesidad auditiva del público. Gracias a la creación de las canciones, el diseño de una portada visual que aporte coherencia y una buena estrategia de promoción, se pueden obtener grandes resultados.

En este proyecto se antepone en todo momento el disfrute del proceso al pensamiento sobre el resultado, ya que no hay certeza absoluta sobre éste. Para mí, el trabajo ya es un logro solo por haberlo intentado, independientemente de su éxito. Además, es un proceso de aprendizaje incondicional con una perspectiva de futuro lleno de experiencia.

#### **1.1. Justificación de la temática escogida**

Cuando terminó el penúltimo curso de mi carrera y tuve que empezar a pensar más en serio acerca del Trabajo de Fin de Grado (un hecho que parecía estar muy lejos todavía), no dudé ni un segundo hacia qué sentido lo iba a enfocar. Llevo mucho tiempo sintiéndome muy apasionada por la música, pero siempre he huido de ello por diversas razones (sin sentido, claro). Por un lado, y entre otras cosas, el miedo generalizado que me ocasiona mostrar una parte completa y absolutamente íntima de mí, pensando (y cayendo en el error de la comparación) que nunca conseguiré nada con esto. Por otro lado, buscando siempre complacer lo que la sociedad me enseña: a escoger rápidamente mi camino, teniendo en cuenta, por supuesto, un buen futuro asegurado. Sin contar la vergüenza que siempre me ha dado cantar (y equivocarme, tampoco lo voy a negar).

Esto me llevó a apartar directamente de mi vida la posibilidad de dedicarme íntegramente a la música y, por ende, a cantar o tocar solo en ocasiones más personales (con amigos o con la familia). Lo único que compartía con desconocidos era a través de las redes sociales, y se trataba siempre de versiones de canciones de otros intérpretes, acompañadas, a veces, de un "videoclip" casero, ya que otra de mis aficiones es la edición de video.

Llegué a pensar que no tenía nada que ofrecer con mi propia música, que no soy creativa ni original. La teoría me la sabía (y mis amigos y familiares me animaban siempre a sacar música, diciendo que tengo algo, que transmito, etcétera): "no pasa nada por equivocarse", "hay que intentarlo", o "por alguna cosa tienes que empezar". Me sabía todo esto, pero me quedaba estancada en el miedo. Incluso cuando alguna persona me proponía hacer música con ella, yo siempre decía que no, rechazando cualquier oportunidad de crecer.

Es ahora cuando me doy cuenta de lo fácil que es tirar la toalla y decir que no a todo lo que te proponen cuando estás desmotivado. Es ahora cuando soy consciente de que solo me he puesto excusas y he aplazado mil veces lo que realmente me gustaría hacer: dedicarme a cantar. Actualmente me siento más valiente, he escrito varias canciones a lo largo de estos últimos años, y observo en mis letras que cada vez contienen más verdad, que suenan más reales (y más creativas). Y todo esto siempre depende de las experiencias y la forma de ver las cosas que tiene cada uno. Por ello considero, tras un gran trabajo de mejora de autoestima, que pueden existir muchas personas que necesiten o agradezcan escuchar mis letras, sintiéndose identificadas e interpretándolo de la manera que sientan.

Debido a todo esto no lo dudé ni un segundo: voy a hacer música, y voy a aprovechar todo lo aprendido en mi carrera de Publicidad y Relaciones Públicas para llegar al corazón del máximo número posible de personas, así como transmitir todo lo experimentado conmigo misma musicalmente hablando desde que tengo conciencia. Por supuesto, requeriré de la ayuda de una persona que conoce este ámbito, concretamente de producción musical, así como de otra que colaborará conmigo para diseñar las portadas.

En cuanto a la temática escogida, la idea viene a raíz de ver la película *Seven* (David Fincher, 1995), cuya trama gira en torno a los siete pecados capitales. Consideré dicha

temática una idea muy interesante para comenzar a ganar audiencia como artista, pues a la hora de relacionarlo con la publicidad es mejor si se trata un álbum conceptual y existe una conexión entre las canciones. Es decir, si tiene significado y trasfondo, es una manera más sencilla de lanzar un producto. Por otro lado, independientemente de no haberme visto nunca excesivamente interesada en esta temática como para reflexionar sobre ella, busco una motivación para explotar mi creatividad conociendo previamente el número de canciones que voy a realizar.

Algunos de los pecados me "representan" o, mejor dicho, representan una parte de mí, y hay otros de los que solo quería escribir, aunque no me identifique con ellos. Asimismo, en mi infancia me he criado en la religión, sobre todo por mi abuela paterna, y, a pesar de no ser creyente, considero estos pecados un veneno, como nuestra parte animal, cosa que hace que sienta la necesidad de expresarlo mediante la música.

Mi objetivo personal es sencillamente hacer lo que me gusta aportando todos los conocimientos adquiridos a lo largo de estos últimos cuatro años, valorando así, independientemente de ser o no ser "Publicidad y Relaciones Públicas" la carrera de mi vida, que nunca es tarde y nada es en vano cuando se trata de aprendizaje y crecimiento (profesional y personal). De este modo, quiero sentir que al menos lo he intentado, y sea cual sea el resultado, con este trabajo busco ampliar mi cultura musical investigando (concretando más en mis intereses), explorando cuál es la mejor manera actualmente de elaborar y distribuir música, y, por supuesto, creando algo que contenga una parte de mí, es decir, que sea muy personal y, por tanto, único. Mediante el desarrollo de una correcta estrategia es posible obtener unos resultados más que satisfactorios, pero si añadimos verdad y realidad en lo que hacemos, podemos conseguir el mejor de los éxitos, sobre todo a nivel personal.

Este trabajo se lo dedico a todas aquellas personas que pertenecen a mi vida y siempre me han apoyado y animado a perseguir mis sueños y a ser feliz. Pero, sobre todo, este trabajo me lo dedico a mí.

#### **1.2. Objetivos**

Podemos dividir el proyecto, entonces, en tres objetivos principales a seguir:

• Creación de un álbum musical:

El objetivo principal de este proyecto es la composición y producción de un álbum conceptual que logre distinguirse de todos aquellos artistas del panorama actual español a través de la originalidad y la creatividad musical, obteniendo resultados profesionales.

# • Establecer una identidad visual del producto:

A través de una imagen innovadora, ingeniosa y, por supuesto, acorde al significado del álbum, busco darle forma al proyecto y ofrecerle el universo visual que hará del EP un producto atractivo y único.

# • Distribuir y promocionar el proyecto:

A través de un plan de marketing, el objetivo final del proyecto es llegar al mayor número de personas posibles sin necesidad de un presupuesto desmesurado, de manera que se desmontarán también falsas creencias acerca de la alta exigencia monetaria para destacar en la industria musical, pues lo que se requiere principalmente es una buena estrategia. Para cumplir con este objetivo de forma más sencilla se llevará a cabo un calendario de acciones.

# **2. Metodología**

A la hora de realizar este proyecto creativo se utilizará una metodología de tipo cualitativo, en la que se darán unos pasos y se llevarán a cabo unos procedimientos concretos para lograr los objetivos con éxito a través de medios no convencionales.

Principalmente, se realizará una investigación de todos los conceptos necesarios para comenzar a elaborar el núcleo del proyecto, es decir, dejaremos en claro el significado de cada una de las ideas principales del álbum conceptual.

A la hora de distribuir el producto, analizaremos previamente el proceso evolutivo del lanzamiento y la promoción de álbumes para conocer con exactitud lo que ofrece mayores logros y una mejor acogida por parte del público, adaptándome por consiguiente a la actualidad.

Tras esta pequeña investigación inicial, seguiré unas etapas concretas de producción musical, siendo éstas preproducción (composición de las canciones), producción (grabación y modelación de las ideas) y postproducción (mezcla y masterización), atendiendo en todo momento a la temática de los siete pecados capitales adaptados a mi visión personal de cada uno de ellos, y no sin antes exponer todos los materiales e instrumentos necesarios y utilizados para realizar el álbum.

Una vez acabadas las etapas de producción y, por ende, finalizadas las canciones, se realizará el diseño de la portada en base, por supuesto, al significado del álbum, obteniendo un resultado acorde a lo eclesiástico, luchando contra el pecado y la debilidad humana.

El proyecto proseguirá con la distribución a través de La Cupula Music, manteniendo la idea de conseguir llegar a un número considerable de personas sin necesidad de pagar mucho dinero.

Además, a partir de un calendario de acciones, se ejecutará una fase previa y otra posterior de promoción al lanzamiento del álbum, para dar visibilidad al proyecto tanto antes como después de dicho lanzamiento, y conseguir de esta manera hacer eco de una manera más fácil.

# **3. Marco teórico**

En los próximos apartados se plasma la información necesaria para la realización de este proyecto (con relación a los pecados capitales como temática y a dicho proyecto en sí mismo), así como el contexto de la evolución musical, más concretamente el contexto del proceso evolutivo del lanzamiento y comunicación de álbumes musicales, pues se trata de una investigación precisa para la correcta distribución y promoción del proyecto acorde a la actualidad.

#### **3.1. Álbum musical**

Para comenzar con la información básica y necesaria para este proyecto, lo primero que debemos conocer son los diversos formatos de álbum que existen y lo que significan cada uno de ellos, para posteriormente seleccionar el que mejor nos conviene llevar a cabo.

Principalmente, un álbum es un concepto que puede interpretarse de diversas maneras. La RAE lo define como "Libro en blanco, comúnmente apaisado, y encuadernado con más o menos lujo, cuyas hojas se llenan con breves composiciones literarias, sentencias, máximas, piezas de música, firmas, retratos, etc." (Real Academia Española, s.f., definición 1).

En el mundo de la industria musical existen diferentes tipos de álbumes (tributo, en directo, BSO…), pero en lo que a formatos de disco se refiere nos encontramos con tres generales: single (traducido al castellano, "sencillo"), EP (sigla de "Extended Play" o, traducido al castellano "reproducción extendida") y LP (sigla de "Long Play" o, traducido al castellano "reproducción larga"). Cabe destacar que cada uno de estos formatos tienen diferentes requisitos según las distribuidoras o los lugares en los que investigues. A nosotros nos interesa conocer los que ofrece La Cupula Music [\(https://www.lacupulamusic.com/\)](https://www.lacupulamusic.com/), distribuidora de música escogida para este proyecto, a la hora de seleccionar un formato u otro de álbum.

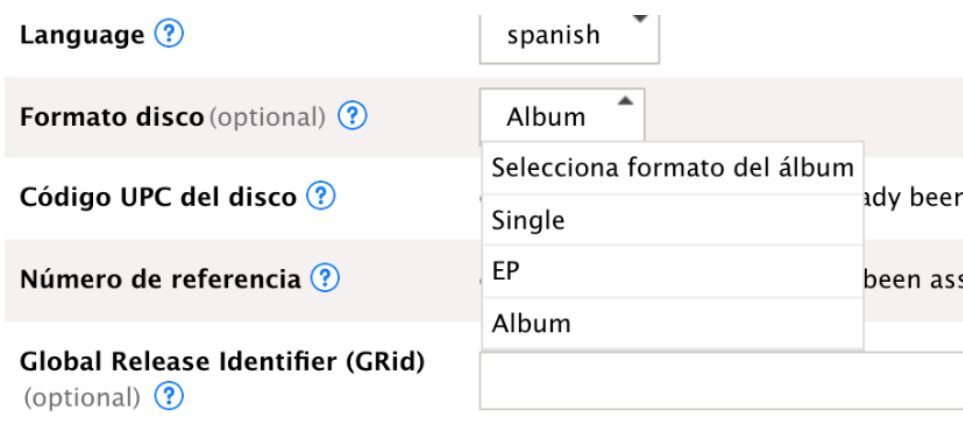

Ilustración 1. Captura de pantalla de las opciones de formato de disco en La Cupula Music. Fuente: [https://support.lacupulamusic.com/hc/es/articles/222953707-Formato-](https://support.lacupulamusic.com/hc/es/articles/222953707-Formato-Clasifico-mi-disco-como-single-EP-o-%C3%A1lbum-)[Clasifico-mi-disco-como-single-EP-o-%C3%A1lbum-](https://support.lacupulamusic.com/hc/es/articles/222953707-Formato-Clasifico-mi-disco-como-single-EP-o-%C3%A1lbum-)

Un single o sencillo es, como su propio nombre indica, algo simple, solitario, individual. De una manera más técnica y precisa, se trata del "lanzamiento de una pista" (Priscilla S, 2022), aunque en el Centro de Soporte de La Cupula Music se considera que un single puede tener una duración máxima de 10 minutos y contiene una, dos, o hasta tres pistas (esto último solo si las canciones comprenden el mismo título, pero siendo estas alteraciones de una misma canción). Este formato de lanzamiento es una manera de darse a conocer con un single clave, destacable ante la competencia. Es decir, la canción o las canciones que se lanzan en este pequeño formato suelen ser potenciales, a diferencia de un álbum completo en el que no todas destacan por igual.

Por otro lado, un EP es "una compilación de canciones creadas a menudo para uso promocional, y cubre el término medio entre un sencillo y un álbum de larga duración" (McDonald, 2019). Es también una buena opción cuando buscas promocionar tu música y dar a conocer tu perfil y estilo como artista sin dedicarle tanto tiempo como a un álbum completo. La Cupula Music considera que siempre que el disco tenga una duración que no supere los 30 minutos, es un formato EP.

Por último, podemos comprobar (ilustración 1) que, en esta distribuidora, uno de los formatos es llamado directamente "álbum": se refiere a un LP, un álbum completo. Este tipo de formato se da cuando el contenido del álbum supera los 30 minutos y, por lo general, contiene bastantes canciones. Puede servir para promocionar tu música, pero también como regalo a unos fans que ya tienes y te conocen.

El álbum que se busca realizar en este proyecto es conceptual. Este término alude a "aquello vinculado al concepto: una idea, un juicio, una significación" (Pérez Porto y Gardey, 2021). En mi caso, el álbum está vinculado a los siete pecados capitales.

Algunos ejemplos de álbumes conceptuales conocidos son *The Wall* (Pink Floyd, 1979) o *El Mal Querer* (Rosalía, 2018), entre otros muchos.

#### **3.2. Evolución del lanzamiento y la promoción de álbumes musicales**

A la hora de llevar a cabo la distribución y la promoción del álbum, es necesario investigar brevemente sobre la forma en que antes se llevaban a cabo estos pasos y, más profundamente, la manera en la que este proceso ha evolucionado por las nuevas tecnologías y la aparición de las redes sociales. De este modo, conoceremos cuál es el mejor método para lanzar nuestra música y darle la mejor visibilidad posible.

El origen de la industria musical se puede remontar, como indica Ajá (2019) a principios del siglo XX con la aparición de la radio y los estudios de grabación. En esa época no era posible tomarse todo el tiempo del mundo para grabar música, debido a que no se contaba con las posibilidades que tenemos ahora de preparar un estudio casero en casa. Es por ello por lo que antes había que aprovechar muy bien el tiempo para no dejar todos tus ingresos en estudios de grabación.

En el proyecto de investigación *Análisis estratégico de la evolución en la industria discográfica* de Quesada (2019) se afirma que la manera que tenía la gente de escuchar música era a través de la radio o, posteriormente, de la televisión, y antes de la existencia de estos dos medios solo se vendía la música a través de partituras escritas en papel que podían reproducir los clientes con sus propios instrumentos musicales para poder escucharla. Otra opción era, por supuesto, la de acudir a conciertos en vivo, claro que te limitaba mucho a la hora de conocer músicos de lugares más lejanos si no te podías permitir viajar o pagar los conciertos.

La primera discográfica del mundo fue *Columbia Records* (Edward D. Easton, 1887), que comenzó a distribuir música en 1903. Desde esos años en adelante todo evolucionó de una manera que era impensable en esa época. Pasaron por diversos formatos como los vinilos, los *cassettes*, los discos (de diferentes tipos, como el de doble cara o el de una sola cara, por ejemplo), las máquinas tocadiscos repartidas en los lugares de ocio, y, como ya se ha comentado previamente, la radio.

Como indica Quesada (2019) no fue hasta 1940 cuando los músicos empezaron a recibir grandes ingresos por la venta de discos y su emisión en la radio, ya que antes ganaban dinero por los conciertos y los discos servían para promocionar precisamente las actuaciones en directo.

Fue el *rock&roll* el primer género de música pensado para las radios (Quesada, 2019), y de ahí han salido muchos de los artistas que aún se recuerdan hoy en día. Siguiendo con las aportaciones de este autor, comenta lo siguiente sobre las discográficas:

El trabajo de los sellos discográficos se iba a complicar mucho más. Sus responsabilidades evolucionarían de, meramente, centrar sus esfuerzos en la venta de discos y aparatos reproductores y mantener una relación mínima con los artistas, a planificar y financiar las campañas de publicidad, organizar los conciertos en directo para los artistas representados, negociar los acuerdos de distribución en la radio… y, con el tiempo, irían surgiendo nuevas actividades (Quesada, 2019, p.29-30).

Los artistas reconocidos no tenían apenas poder de decisión ni control sobre los resultados de sus obras musicales, pues era la figura del productor la que lo decidía (aunque con el paso del tiempo las celebridades reclamaban más control propio en la etapa de producción, por lo que los productores se consideraban mucho más importantes por la dificultad añadida de conectar con los artistas a nivel laboral y personal) (Quesada, 2019).

Como indica Quesada (2019), la influencia de la radio era tan potente en aquella época, que los artistas no tuvieron apenas comunicación con sus fans hasta los años 60, ya que no era necesario. A partir de entonces, ya comenzaba una mayor cercanía con los seguidores de las celebridades, llevándose a cabo firmas de autógrafos y entrevistas, entre otras muchas cosas. Todo iba creciendo exponencialmente: más discográficas, mejoras tecnológicas, nuevos géneros musicales y artistas, etcétera.

Un cambio radical sucedió cuando nació MTV (Warner-Amez Satellite Entertainment, 1981) y comenzaron a emitirse los videoclips musicales, lo cual acercaba al espectador de una manera visual al artista, y ya no solo auditiva.

En 1982 nació el formato de *Compact disc* (disco compacto o, dicho de otro modo, CD) que generó muchas ventajas y beneficios y logró casi por completo que se sustituyese por los *cassettes* (Quesada, 2019). Además, esto generó una globalización en la industria de la música que produjo grandes cantidades de dinero para esta.

Es entonces a finales de los años 90 cuando hubo un gran auge en el mundo de los ordenadores, generando descargas gratis e ilegales de discos musicales, lo cual llamaba mucho la atención del público. Hubo un gran desplome en la compra de CD's y, a principios de los 2000, esto generó una importante destrucción en la industria musical (Quesada, 2019).

Las discográficas tuvieron que adaptarse porque era un camino sin retorno. Eliminaron de sus propiedades todo lo que no les fuese útil a la hora de generar ingresos, y se dedicaron a obtener un gran catálogo de música para evitar la ruina. Así lo afirma Quesada (2019), insistiendo también en la aparición de las plataformas de música como Spotify o iTunes, que consiguieron que estas empresas generasen de nuevo buenos ingresos.

Actualmente se distribuye la música en estas plataformas (y en otras muchas), globalizándose la industria musical a un nivel que nunca antes se había visto, pudiendo hacerlo incluso tú mismo desde casa. Por tanto, ahora se consume música a través de las plataformas de *streaming* como las ya comentadas. Además, los videoclips pueden

realizarse con un teléfono móvil y subirlos a YouTube directamente, sin necesidad de poseer materiales profesionales ni currarte un hueco en la MTV.

Por otro lado, la manera de promocionar la música ahora es mucho más compleja, pues hay mayor competencia al existir ese proceso de globalización tecnológico. Van apareciendo redes sociales nuevas como TikTok (frente a las ya existentes desde hace más tiempo como Instagram, Twitter o Facebook) y cada vez debemos adaptarnos de una manera distinta, acorde a la evolución de la sociedad. Además, al existir toda esa competencia, es más probable pasar desapercibido ante el público. Considero que, tras esta pequeña investigación y el previo conocimiento del funcionamiento de las distintas redes sociales (pues convivimos con ellas), no existe ninguna estrategia de promoción concreta que pueda asegurar el éxito teniendo en cuenta que empieces de cero. Aun así, hay un artículo con unos pasos actualizados a seguir en la web iMusician [\(https://imusician.pro/es/\)](https://imusician.pro/es/) denominado *Cómo distribuir música online* (2022) que nos pueden ayudar a comenzar con buen pie en nuestra carrera musical. Uno de los consejos que ofrece este artículo es llevar a cabo una estrategia de lanzamiento, conociendo previamente cuánto tiempo lleva distribuir la música para no tener problemas futuros. Además, "si tu nuevo single tiene potencial de convertirse en un hit veraniego, tendrás que planear un lanzamiento acorde con esas fechas para que tenga el impacto deseado" (*Cómo distribuir música online*, 2022), es decir, que debemos tener en cuenta el estilo o concepto general de nuestro EP a la hora de escoger el mes de lanzamiento. También hay que tener en cuenta que cada red social se utiliza de manera distinta y en más o en menos ocasiones, además de que tienen sus propios algoritmos, por lo que es muy necesario investigar cuáles son los mejores horarios para compartir contenido en cada una de las redes sociales.

Según Vernaez (2022) "la imagen del artista es otro aspecto extremadamente valioso cuando se habla de las estrategias de marketing musical en medios digitales", por lo que es muy importante interaccionar con el público y mostrarle parte de tu personalidad o la imagen que quieras proyectar, para tener otra manera de diferenciarte de la competencia. Para ello es también muy útil mantenerse activo en las redes sociales e ir publicando fotos o vídeos que transmitan una parte de ti y de tus actividades.

Es importante, sobre todo cuando nunca has lanzado música ni te has dado a conocer ante el público, convencer a la gente (más concretamente de tu entorno) de que comparta tus canciones, entre otras cosas. Tal y como afirma Dunia (2020), "en términos de marketing hablamos del conocido algoritmo que utiliza Spotify que tiene en cuenta todos aquellos hábitos ligados con lo que las personas escuchan, comparten y guardan en sus *playlists*", por lo que gracias a lo que los usuarios hacen con tu música es posible aumentar la visibilidad, y es por ello por lo que hay que tener un acercamiento y una interacción constante con ellos.

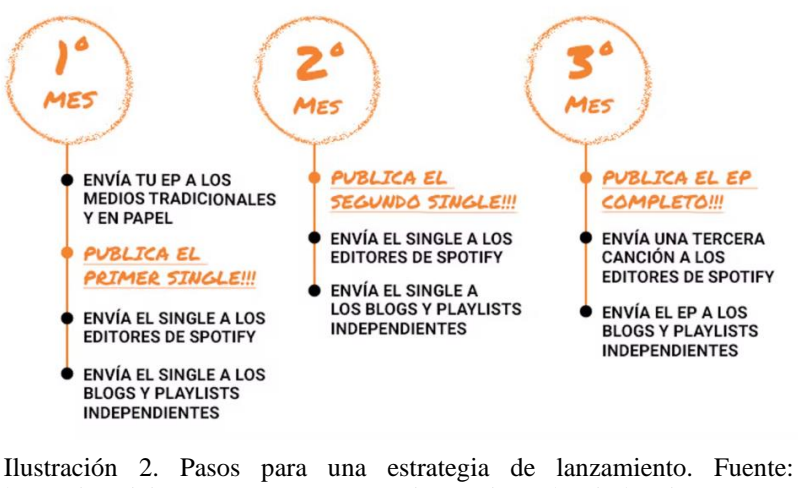

[https://imusician.pro/es/recursos-practicos/guias-sobre-industria](https://imusician.pro/es/recursos-practicos/guias-sobre-industria-musical/como-promocionar-tu-musica-en-2022)[musical/como-promocionar-tu-musica-en-2022](https://imusician.pro/es/recursos-practicos/guias-sobre-industria-musical/como-promocionar-tu-musica-en-2022)

Podemos decir, de algún modo, que tenemos mucha suerte en ese sentido, ya que ahora contamos con miles de opciones tanto para grabar como para editar música gracias a las nuevas tecnologías y al auge que en su día tuvo Internet. Por otro lado, parece que ahora es más complicado hacerse un hueco en la industria, ya que actualmente casi cualquier persona tiene a su alcance la posibilidad de crear música y distribuirla. Por lo tanto, es necesaria una buena estrategia de promoción y una gran autenticidad en tu trabajo e imagen para destacar ante la competencia.

#### **3.3. Los siete pecados capitales**

De manera concisa, es necesario ahondar brevemente en el mundo de los pecados capitales, temática escogida para este proyecto.

Principalmente, y según la RAE, un pecado es la "transgresión consciente de un precepto religioso", o una "cosa que se aparta de lo recto y justo, o que falta a lo que es debido" (Real Academia Española, s.f., definiciones 1 y 2). El pecado se refiere al "fallo del objetivo o a no dar en el blanco" (Villegas, 2018).

Los siete pecados capitales "son un concepto definido por el catolicismo: representan comportamientos humanos que deben evitarse para no cometer pecados; se llaman capitales porque de ellos fluyen las demás" (Okdiario, 2021). Santo Tomás de Aquino (I-II:84:4) fue quien determinó estos siete pecados, que son la soberbia, la ira, la gula, la lujuria, la avaricia, la ira y la pereza.

Fernando Savater (2013) afirma en su libro *Los Siete Pecados Capitales* que ningún ser humano necesita la mayor parte de lo que tiene o anhela. De acuerdo con este autor y refiriéndose a uno de los pecados capitales, asegura también que la soberbia no se trata de la estima que tenemos de nosotros mismos, sino del desprecio que se le hace al resto, generando debilidad en nosotros y haciéndonos creer que controlamos una situación cuando en realidad sucede lo opuesto (Savater F., 2013, p.35). Por ende, podemos entender que pecar es caer en la debilidad siendo alienado por los deseos y vicios que ciegan al ser humano, y obteniendo un resultado final de aflicción.

Veamos, uno por uno, el significado de los siete pecados capitales según Brian Calvo (2021):

- Este autor afirma que la **soberbia** significa "la atribución de cualidades observadas como dones de Dios a los propios méritos". Es decir, las personas soberbias tienen mucho ego desestimando lo que hace el resto.
- Por otro lado, comenta que la **pereza** es el rechazo y la falta de ánimo a la hora de realizar actividades básicas y necesarias.
- La **gula** es "el deseo de beber y comer de manera incontrolada y desmesurada". Este autor también se refiere a lo material en este pecado.
- Prosigue Calvo con la definición de **avaricia**, entendida como el ansia de disponer de más riqueza que la necesaria. Es decir, se le da mucha importancia a lo material, de hecho, casi que es lo único que les importa a las personas que sufren de este pecado capital.
- La **lujuria** es "el placer sexual que una persona busca para sí misma y de forma inmediata".
- El autor de este artículo afirma que la **ira** es un "deseo excesivo de venganza", sintiendo rabia y ganas de hacer daño a otras personas.
- Define la **envidia** como "un sentimiento de tristeza por los bienes de los otros" (Calvo, 2021).

Cada uno de estos pecados capitales se ve representado por diversos animales según diferentes páginas en las que investigues, como, por ejemplo, el caracol representando la pereza, o el sapo a la avaricia. Es por ello por lo que yo misma seleccionaré desde mi propio gusto y opinión los animales que representarán los pecados en la portada del álbum, que veremos más adelante.

Ahora que tenemos claro el significado de cada pecado, será más sencillo componer las letras que darán forma y significado al proyecto.

### **4. Proyecto personal**

Tras la investigación previa y haber dejado en claro las definiciones de cada pecado capital, el modelo de álbum que mejor conviene realizar es un EP, debido a mi poca experiencia en el mundo profesional de la música y mi figura poco o nada conocida como artista, lo cual precisa de una correcta promoción. Además, el tiempo que requiere realizar un LP es mucho mayor, y en este proyecto no se superarán los 30 minutos de duración. Asimismo, mi objetivo no es publicar un sencillo, ya que prefiero empezar mi carrera musical con algo más potente y elaborado, y a partir de ahí continuar con otros proyectos e incluso colaboraciones si se diese el caso.

# **4.1. Home Studio**

Cuando empiezas desde cero sin tener apenas presupuesto, la mejor opción para poder realizar un proyecto musical es hacerte tu propio estudio, pues contratar los servicios que ofrecen los estudios tiene un precio bastante más elevado. Tenemos la suerte de contar con diversos tipos de materiales necesarios para la grabación de música desde un bajo precio.

Principalmente, lo que se necesita para unos resultados óptimos es un micrófono, una tarjeta de sonido para capturar precisamente el sonido que recogen el micrófono o los instrumentos, un programa para crear y editar sonidos, unos auriculares para escuchar tu voz mientras grabas y, finalmente, unos altavoces para comprobar el resultado.

El programa y los materiales concretos que nosotros hemos utilizado son los siguientes (se pueden comprobar en el Anexo IV):

- Micrófono Shure SM58 LC
- Micrófono Behringer B2 Pro
- Auriculares M-Audio HDH40
- Auriculares Energy System Urban 2
- Altavoces Presonus ERIS E3.5
- Tarjeta de sonido Apollo Solo TB3 Heritage Edition
- Ordenador MacBook Pro (13-inch, 2017, Two Thunderbolt 3 ports)
- Programa de edición musical Logic Pro-X

Cuando he llevado a cabo el proceso de grabación, he requerido de un ambiente tranquilo y sin ruido. En mi caso, solo he podido optar a utilizar mi habitación como lugar para realizar este paso y en horarios en los que no molestase a nadie (es la única complicación que he tenido, pues vivo en un piso que no suele ser ruidoso, por lo que no han existido problemas a la hora de grabar mi voz). Además, no solo he necesitado este entorno calmado, sino que he precisado de la ayuda y la supervisión de Only (nombre artístico del productor musical Fernando Tabanera), que ha aportado muchos de los conocimientos imprescindibles a la hora de llevar a cabo la etapa de producción y posproducción.

#### **4.2. Etapas de producción**

Siguiendo las ideas de Héctor Jon (2017) sobre las etapas más importantes de la producción musical, he decidido que la mejor manera y la que se adapta a mis costumbres realizando música es dividir en tres etapas el proceso de producción musical. Estas etapas son la preproducción, la grabación y la posproducción.

#### **4.2.1. Preproducción**

Primeramente, es necesario destacar que solo algunas de las canciones se han creado partiendo de cero, es decir, hay otras de ellas realizadas a partir de un *sample* o muestra de sonido ya existente, y de tipo *loop* (una secuencia de sonidos ya ordenada que se repite en bucle), que se consiguen de un banco de sonidos en Internet y es completamente legal.

El momento de escribir las letras que darán el significado personal a las canciones surge, en mi caso, mediante la utilización de algún instrumento, concretamente de la guitarra o el piano. Simplemente toco unos acordes para imaginarme la melodía, y a partir de ahí la letra sale sola, sobre todo cuando ya sé de lo que voy a hablar y lo que quiero transmitir

con la temática que tengo en mente. Grabo en audios del teléfono todas las ideas de melodía (tanto de voz como de base) que me imagino en cualquier momento del día o de la noche.

El instrumento que he utilizado para escribir algunas de las canciones y crear las melodías ha sido la guitarra española Martínez mcg-305 (puede verse en foto en el Anexo IV).

Para este proyecto, a la hora de componer, he plasmado mi visión acerca de cada uno de los pecados capitales. Veamos, pues, cada una de las canciones con su título, letra y significado de ésta:

# o **ÁNGEL DE LA GUARDA – Canto nº1: La Pereza**

[Estrofas]

Qué vas a hacer, deja de esperar

Muy a tu pesar las olas se van

Tú te verás en cualquier lugar

Rezando porque se haga realidad

Sueña con el bien, pero to' está mal

Perdóname, eso no es soñar

Una estrella es perdida en el mar

Si no coge impulso nunca brillará

[Estribillo]

Yo te entenderé, contigo estaré

Ángel de la guarda, hasta envejecer

Ya empieza a pesar, ya empieza a pesar

Se arrepentirá, se ha vuelto a fallar

#### [Estrofa]

Las miradas matan, te tiran muy lejos Caer en comparar es el peor veneno Es tremenda fiera, no puede creerlo Si te lo propones aún estás a tiempo

#### [Estribillo]

(Yo te entenderé, contigo estaré, ángel de la guarda, hasta envejecer) Yo te entenderé contigo estaré Ángel de la guarda, hasta envejecer Ya empieza a pesar, ya empieza a pesar Se arrepentirá, se ha vuelto a fallar

Significado personal: esta canción me la dedico a mí misma, es decir, la escribo yo para mí. Lo primero que pensé cuando me dispuse a escribir acerca de este pecado fue en el tiempo que lleva gustándome la música y lo poco atrevida que he sido por pereza, por haberme sumergido en un mundo que no llega a ser el mío y haber dedicado mi tiempo prácticamente entero a él, sin haber valorado la opción de no solo estudiar Publicidad sino, a la par, poder hacer música, aprender por mi cuenta, etc. También hay otros factores, como ya he comentado previamente, pero la pereza (que para mí es uno de los peores pecados) es lo que llevo arrastrando tanto tiempo y lo que ha hecho que me arrepienta de muchas cosas. Precisamente cuando escribo "ya empieza a pesar" me refiero a una especie de parásito que llevo encima y no me deja avanzar porque yo lo mantengo ahí, en mis hombros. Por eso me digo a mí misma que deje de esperar, que "las olas se van" (las oportunidades no duran para siempre), que por mucho que me imagine, en este caso, dedicándome a la música y rece porque se haga realidad, si no me muevo no

sucederá (las cosas no vienen solas). A mí misma también me digo que me entenderé y que estaré conmigo hasta el final, como si de un ángel de la guarda se tratase y fuese precisamente yo misma, ya que soy la única que me acompañaré siempre. De esta manera desahogo mi rabia a la vez que me perdono, pues no es fácil perseguir un sueño que parece, a priori, imposible, precisamente porque te enseñan a compararte ("caer en comparar es el peor veneno") y crees que no eres suficiente, en lugar de disfrutarlo e intentarlo sin pensar en que alguien es mejor o peor que tú.

#### o **DULCE REFLEJO – Canto nº2: La Envidia**

[*Intro*]

Qué desdicha la mía, qué dolor que hay en mi pecho Si la que veo en el espejo no es la que quiero ser yo

[Estrofa]

Me han enseñao' barbaridad

De cosas que solo me hacen querer más

Me han enseñao' que el desear

Rompe con todo lo que me da paz

 $[Estribillo] (x2)$ 

Tengo un problema, yo te deseo

Si no te tengo, muero por dentro

Una sirena veo a lo lejos

Y solamente quiero que sea mi dulce reflejo

Significado personal: esta letra, que da como resultado una canción breve, fue de lo más sencilla a la hora de escribirla. Con esto quiero decir que las palabras surgieron

rápidamente, ya que es uno de los siete pecados que más entiendo y vivo en mi día a día. Como bien dice la canción, me han enseñado a tener envidia (la envidia es el resultado de una serie de "faltas" que consideras que tienes), he sido coaccionada y enseñada a tener estos malos pensamientos hacia el resto y hacia mí misma. Cuando hablo del desear me refiero al hecho de quererlo todo como la sociedad me enseña a querer (una piel bonita, una cara perfecta, una vida organizada, etc.), y que nunca es suficiente (por eso son cosas que solo me hacen querer más una vez "conseguidas"). En realidad, cuando estaba escribiendo sobre este pecado, se me venía a la cabeza más la parte física, pero también puede aplicarse a otros ámbitos, pues ésta es solo una forma de expresarlo, y cada uno lo interpreta de la manera que lo siente. Por ello en el estribillo nos encontramos con una persona (en este caso, yo) que desea algo y que, si no lo tiene, se muere (utilizo la exageración, pero es como morir por dentro poco a poco, aunque también es una manera de decirme a mí misma lo exagerado que es pensar así). Esta persona ve a lo lejos una sirena (escribo sirena al considerarse algo hermoso con una voz que enloquece) y solo quiere ser ella (que sea su reflejo, ya que, como comenta en la *intro* de la canción, la que ve en el espejo, que es ella, no le gusta).

#### o **CÉNIT – Canto nº3: La Soberbia**

[Estrofa]

Te has atrevido siempre a criticar el ego Lo tienes bien presente, ¿o crees que no lo veo? Daría hasta mi vida por quitarte ese peso Construye una salida o se te acaba el tiempo

[Estribillo]

Deja de fingir, tú no eres así

Deja de fingir, no te crees ni a ti

[Estrofa]

Cénit, cénit, cénit, enciende el cigarro

Cénit, cénit, cénit, prepara el disparo Cénit, cénit, cénit, tu vida una peli Cénit, cénit, cénit, no lo esperaba de ti

Cénit, cénit, cénit, (no lo esperaba de ti) Cénit, cénit, cénit, (no lo esperaba de ti) Cénit, cénit, cénit (cénit, cénit, cénit)

[Estribillo] (x2)

Deja de fingir, tú no eres así

Deja de fingir, no te crees ni a ti

Significado personal: me resultó complicado escribir sobre este pecado sin entenderlo completamente (básicamente porque no es una experiencia que haya sentido). Por ello indagué en mis propios pensamientos y caí en que, desde mi punto de vista, una persona soberbia y que se siente superior en realidad está transmitiendo todo lo contrario: inseguridad. Además, siempre me ha dado la sensación de que las personas que hablan tanto del ego son las primeras que lo tienen o que lo han tenido alguna vez (¿quién no lo ha tenido alguna vez, de hecho?). De ahí viene la primera estrofa en la que destaco que una persona concreta tiene presente el ego y yo daría mi vida por quitarle ese peso. El estribillo es muy claro: "deja de fingir, tú no eres así, deja de fingir, no te crees ni a ti", porque considero que es una coraza con la que está fingiendo y ni siquiera esa persona es consciente, sin embargo, no puede ni creerse ni a ella misma cuando actúa desde la soberbia. La última estrofa se me ocurrió pensando en cómo ve esa persona a la gente, desde qué perspectiva. A partir de esta pregunta que me hice, me acordé del plano cenital en el mundo cinematográfico, que es "aquel en el que el punto de vista de la cámara se encuentra en perpendicular con respecto al suelo. Por lo tanto, la imagen que obtendremos tendrá un campo de visión orientado de arriba hacia abajo" (Romo, 2020). Así que investigué si existía alguna otra forma de expresarlo, y resulta que proviene de la palabra

"cénit", definida, entre otras cosas, como "punto que se halla justo por encima del individuo" (Julián Pérez Porto y Ana Gardey, 2012). Con esta palabra quiero transmitir que esa persona "es un cénit" (no existe el hecho de que alguien sea definido de esa manera, pero me pareció una buena idea para expresar cómo ven sus ojos al resto de personas). Esta estrofa es como una historia ficticia, en la que un villano enciende su cigarro desde la nube más alta del cielo y prepara el disparo (porque no le importa nada más). "Tu vida una peli, no lo esperaba de ti", repito que no es consciente del todo, está cegada y vive en una película. Durante toda la canción se observa que parezco conocer a esa persona ("tú no eres así"), por eso digo que no me lo esperaba de ella.

#### o **SOLO QUEDA PERDONAR – Canto nº4: La Ira**

[Estrofa]

No queda nada por hacer, siento que me va a matar El cielo está rojo y busca un hombro donde llorar El puñal voy afilando pa' vengarme del dolor El que tú me estás causando, lo clavaré en tu corazón

[Puente]

Aún no quería irme de aquí

Pero ha llegado a su fin

[Estribillo 1]

No me vas a hacer llorar, tengo un ángel que me calmará No me vas a hacer rabiar, sal de mí, te voy a odiar Si hace falta arrancaré cada parte de mi piel No caeré tan bajo cielo, no te ofreceré más tiempo

[Estribillo 2]

El corazón ardiendo dentro dejó de latir lento El ángel que nos separa, y el demonio que me tentó Yo perdono tu ignorancia, pero a cambio no vuelvas jamás Deja de jugar conmigo, porque yo no me divierto ya

#### [Puente]

Aún no quería irme de aquí

Pero ha llegado a su fin

#### [Estribillo 1]

No me vas a hacer llorar, tengo un ángel que me calmará No me vas a hacer rabiar, sal de mí, te voy a odiar Si hace falta arrancaré cada parte de mi piel No caeré tan bajo cielo, no te ofreceré más tiempo

# [Estrofa]

No queda nada por hacer, siento que me va a matar

El cielo está blanco y brilla, solo queda perdonar

Solo queda perdonar (x10)

Significado personal: la ira la he interpretado en esta canción a partir de la rabia del desamor. Mi experiencia me llevó hace tiempo a sentir esa rabia por una persona, y qué mejor que plasmarlo en esta letra. Al principio de la canción expreso tristeza y rabia, de ahí estar afilando un puñal, el cual quiero clavar a la persona que me ha hecho daño. En el puente digo "aún no quiero irme de aquí", porque cuando estamos inmersos en una relación tóxica con otra persona, en el fondo de nuestro corazón no queremos alejarnos

de ello. Por otro lado, escribo "pero ha llegado a su fin", pues esta persona me confunde día tras día, dando a entender que sí y luego que no constantemente, por lo que pongo punto final a ese vaivén. Tras esa rabia expresada en el inicio, llega el estribillo en el que nos encontramos con un ángel que va a calmarme para no llegar al extremo de hacerle daño porque no se merece mi tiempo, y es por ello por lo que digo que si hace falta me arrancaré la piel a mí misma para descargar esa rabia en silencio. Además, no solo hablo de un ángel que me calma y me separa de esa persona (ya que los consejos de un ángel son los sabios en este caso: alejarme de esa situación tóxica), sino que también menciono a un demonio que me tentó a caer en sus redes. De esta manera, hago referencia al mundo religioso para dar más sentido todavía a este álbum conceptual. Por último, en el final cambio la frase del principio "el cielo está rojo y busca un hombro donde llorar" por "el cielo está blanco y brilla, solo queda perdonar", pues he encontrado la luz al final del túnel y he perdonado a esa persona y a mí misma alejándome de esa relación sin necesidad de caer bajo y darle más importancia.

#### o **QUÉDATE EN MI MEMORIA – Canto nº5: La Lujuria**

[Estrofas]

Ando encadenada, me pesa la mirada

¿Cómo coño salgo de aquí?

Las siestas se me alargan soñando en lo que me merezco

Yo me lo creí

Han tocao' la puerta, abro con desgana

Y lo que no esperaba es a ti

[Estribillo]

Quédate en mi memoria

Háblame de tus historias

Me has hecho resucitar

Te haré una postal, no te vayas jamás

#### [Estrofa]

No hace falta nada más, tengo to' lo que cualquiera desea

(cualquiera desea)

#### [Estribillo]

Quédate en mi memoria

Háblame de tus historias

Me has hecho resucitar

Te haré una postal, no te vayas jamás

Significado personal: en esta canción he decidido transmitir que lo que se entiende por el pecado capital de la lujuria no es lo que yo siento en mi vida, porque "no hace falta nada más, tengo todo lo que cualquiera desea" con la persona que quiero. Es decir, no es necesaria para mí una vida llena de lujuria porque desde que esa persona apareció no pienso en nadie más.

# o **VACÍA – Canto nº6: La Avaricia**

[Estribillo]

Has llegado al cielo sin pensar en nada

Y te has encontrado sola en una jaula

Te llevaste joyas bañadas en sangre

Queda solo un alma ya por olvidarte

## [Estrofas]

Arrasaste cada hueco pa' llenarte bien las manos

Es tu forma de consuelo y al final fue todo en vano

Piensas más en lo que brilla de noche que de día

Por fuera una reliquia y por dentro una herida

#### [Puente]

¿Te sientes vacía?

Ya no es cosa mía

#### [Estribillo]

Has llegado al cielo sin pensar en nada Y te has encontrado sola en una jaula Te llevaste joyas bañadas en sangre Queda solo un alma ya por olvidarte

Significado personal: En esta canción hablo de una persona claramente avariciosa que se guía por lo material y por el dinero, dejando de pensar en todo lo demás que, para mí, es lo que importa: el amor, la amistad. Por eso digo que ha llegado al cielo y se ha encontrado sola, sin nadie alrededor. Cuando escribo "queda solo un alma ya por olvidarte" es una manera de decir que solo se tiene a ella misma, y que si sigue así se olvidará incluso de su propia alma y ya no sabrá reconocerse ni volver a la realidad. Todo lo material por fuera parece una "reliquia", algo que deseamos como si nos fuera en ello la vida y fuese la finalidad misma del ser humano. Sin embargo, es una "herida", son "joyas bañadas en sangre" porque nos hacen querer cada vez más y olvidarnos de lo que verdaderamente importa.

#### o **VINO DEL CARO – Canto nº7: La Gula**

#### [Estrofa]

No puedo, no puedo, no puedo parar, solo me alimento del pasado

No puedo, no puedo, no puedo parar,

con vino del caro, del caro (x4)

No quiero, no quiero, no quiero parar, creo que me lo merezco No quiero, no quiero, no quiero parar, voy a comerme el mundo entero (x4)

#### [Estribillo]

Una loba (afila sus uñas), huele el miedo (si se va la luna), de su presa (pura fortuna), sigilosa (como ninguna) Una loba huele el miedo de su presa sigilosa

[Puente]  $(x2)$ 

Equilibrio tántrico, vomitando para comer más

Sangre para respirar, y algo más

#### [Estribillo]

Una loba (afila sus uñas), huele el miedo (si se va la luna),

de su presa (pura fortuna), sigilosa (como ninguna)

Una loba huele el miedo de su presa sigilosa (x2)

Significado personal: esta letra la compuse después de haberla producido, ya que con la guitarra me estaba costando más meterme en un papel agresivo (el cual quería transmitir con este pecado). En realidad, y desde mi punto de vista, es una de las letras que menos sentido tiene al completo, porque no he buscado que lo tenga (siempre intento que haya una coherencia y se entienda, pero quería romper con eso y salir de mi zona de confort). Más bien buscaba cierta tensión y agresividad, pues es lo que se me venía a la cabeza pensando en el pecado de la gula. Al principio de la canción me pareció buena idea dirigir

este pecado a un sentido no tan literal, es por ello por lo que digo "solo me alimento del pasado" y "con vino del caro", haciendo alusión a la comida y a la bebida, pero refiriéndome a que me emborracho porque me estanco en el pasado (y, por ende, no vivo el presente). A su vez, pienso que me lo merezco, es decir, este pecado capital no lo veo con tan malos ojos porque de vez en cuando siento que tengo derecho a disfrutar de comer y beber un poco en exceso, por ejemplo, con mis amigos o mi familia en días especiales. Cuando llegamos al estribillo cambio a tercera persona y hablo de una loba (el lobo va a representar a la gula en la portada) que va tras su presa, lo cual simplemente escribí para relacionarlo con las ganas de alimentarse. Finalmente, el puente es lo que menos sentido tiene, aunque podemos pensar que el equilibrio "tántrico" se refiere a un equilibrio espiritual que parecen conseguir las personas (haciendo alusión a lo que se hacía antiguamente: vomitar para comer más) a través de este tipo de prácticas. "Sangre para respirar" es precisamente lo que estas mismas personas necesitan: chupan la sangre del resto para seguir viviendo.

#### **4.2.2. Grabación**

En la grabación se busca dar forma a la composición que se lleva al estudio: qué sonidos elegimos y cómo los grabamos o plasmamos.

Para llevar a cabo este paso tan importante tras la composición de las letras y las primeras ideas de las melodías, Only y yo nos introducimos de lleno a utilizar el programa Logic Pro X. Con todos los materiales necesarios preparados (tarjeta de sonido, micrófono, auriculares, altavoces e instrumentos), lo primero que realizamos es la grabación por línea de los instrumentos, cosa que se ejecuta gracias a la tarjeta de sonido conectada a dichos instrumentos. Nosotros hemos utilizado dos guitarras, una española de configuración electroacústica de la marca Stagg (modelo SCL60TCE-NAT 1902/0079), y una eléctrica de la marca Epiphone Wildkat Bigsby Antique Natural. También hemos usado un bajo eléctrico de la marca Harley Benton B-450 (se pueden observar las imágenes de los instrumentos en el Anexo IV). El resto de los instrumentos (baterías, piano, percusiones, diferentes vientos, etc.) se han generado a partir del propio programa de producción del que sacamos una librería de sonidos.

Una vez que tenemos una "demo" de cómo va a sonar la base, es momento de grabar las voces. Tanto este paso como el anterior son en mayor medida improvisados, pues, aunque tengas una idea en tu cabeza, luego acabas probando muchas cosas diferentes: grabas mil voces distintas, las mezclas, quitas, pones, simplificas, y un largo etcétera.

En cuanto a cómo he querido sonar con mi voz y lo que he querido transmitir con las canciones en general, nos encontramos con un sonido muy sereno, acorde al estilo de música que suelo componer: un estilo más indie alternativo. Al tratarse de pecados capitales, o, según mi punto de vista, malos hábitos en el pensamiento humano, generalmente no me sale transmitir un sonido alegre o movido, aunque he querido ofrecer a algunas canciones diferentes géneros musicales, ya que considero que también puedo aprender y sumergirme en otros estilos, y tampoco quiero que las siete canciones suenen monótonas y similares. De todos modos, en algunas de las canciones es complicado definir un género concreto, ya que no suelo pensar en ello cuando creo música, y simplemente me dejo llevar por lo que me nace en el momento. De hecho, podrían incluso describirse como género desconocido. Por otro lado, es común escuchar en estas canciones el Auto-Tune, cosa que hemos utilizado para decorarlas.

Auto-Tune es un programa de Antares Audio Technologies que tiene como principal finalidad conseguir todo tipo de sonidos y efectos y se utiliza en infinidad de canciones y álbumes para conseguir corregir las inexactitudes o posibles errores de grabaciones, pero también se usa hoy en día para adornar todo tipo de temas en géneros musicales como el *trap* o el *reggaetón* (García, 2022).

Algunas de ellas lo tienen durante casi toda la canción y otras solo en el estribillo o en partes concretas, ya que es un instrumento más con el que he querido experimentar y me gusta el resultado. De todas formas, en las partes de las canciones que no tienen Auto-Tune existe una corrección de tono a la hora de, por ejemplo, controlar el vibrato y que suene la voz más limpia.

"Ángel de la guarda – Canto nº1: La Pereza" es una canción que simplemente contiene arreglos de guitarra española y baterías. Además, tiene un codificador de voz y Auto-Tune en el estribillo. Es una de las canciones más sencillas a nivel de producción de todas las que hay en el álbum y, de hecho, nació a partir de unos acordes simples de guitarra que compuse en la anterior etapa mientras escribía la letra.

Lo mismo pasa con la segunda canción ("Dulce reflejo – Canto nº2: La Envidia"), que surgió mediante unos acordes fáciles de guitarra cuando compuse la letra, y ahora tiene

arreglos de guitarra, una percusión sencilla de un bombo y una caja filtrados, y en el último estribillo se han grabado varias voces que se han utilizado para crear una especie de coro artificial, que a su vez se ha procesado con el efecto *"Roto Cabinet"* (hace que suene la voz como si estuvieses cantando a través de un ventilador).

"Cénit – Canto nº3: La Soberbia" está compuesta a partir de dos acordes (La menor y Mi Mayor) los cuales fueron cogiendo forma (y fuimos añadiendo otros) en el momento de producirla. En muchas ocasiones, aunque ya tuviese escrita una letra concreta, a la hora de producir pueden cambiar algunas frases, palabras, acordes y melodías previstas, etcétera, y en esta canción fue lo que sucedió. La percusión se ha generado a partir de un creador de ritmos de percusión básico, y estos sonidos de la percusión son característicos del *trap*. Al final de la canción (en el último estribillo) aumentamos la velocidad y modifican la mayoría de los sonidos para que suenen más agresivos, gracias a un *sample* de una batería acústica distorsionado, así como al resto de instrumentos también distorsionados.

En "Solo queda perdonar - Canto nº4: La Ira" nos encontramos con tres estilos completamente distintos: el *dancehall* al inicio, el *reggaetón* después, y por último el *hiper pop* en el que aumentamos la velocidad (aunque en el final de la canción se vuelve a mezclar ese *hiper pop* con el *reggaetón*). Esta es una de las producciones que proviene de un *sample* de tipo *loop*, es decir, hubo una secuencia de sonidos ya existente que utilizamos como base y que se ha ido modificando hasta obtener el resultado final.

"Quédate en mi memoria – Canto nº5: La Lujuria*"* es una canción que simplemente tiene dos guitarras, una con arreglos más agudos y otra con arreglos más graves, y cuatro voces, la voz principal que suena durante toda la canción, dos dobles voces que se añaden a ésta en la segunda parte del primer estribillo, y al final, en todo el segundo estribillo, una cuarta voz por encima que acompaña al resto de voces para generar más potencia.

En la penúltima canción ("Vacía – Canto nº6: La Avaricia) empezamos con dos acordes básicos y, tras grabar las voces, se creó la melodía general de la base, que consiste en coger una muestra de esas voces grabadas (concretamente es la sílaba "te" de la frase "ya por olvidarte") y crear un sonido que va a tener el papel de un instrumento más. El resto de los instrumentos los fuimos añadiendo nosotros mismos para darle forma a la canción. Para terminar, la última canción ("Vino del caro – Canto nº7: La Gula") es un *funky brasileño* claramente inspirado en la canción *CUUUUuuuuuute* (Rosalía, 2022), puesto que también cuenta con un puente que rompe con el resto de la canción. En mi caso, a ese puente se le ha añadido una melodía vocal inspirada en el cantante Sen Senra. La canción empieza con un *sample* vocal, y el resto de los sonidos se han sacado de una librería de Logic Pro X y, de nuevo, de mi propia voz (la "a" de "como ninguna"). En el puente, el piano es un *loop* de la librería del programa que elegimos para esta parte, y cambia el tono con respecto al resto de canción, aunque se conectan correctamente gracias a los diferentes efectos en los sonidos. También a la voz se le han añadido distintos efectos para transmitir esa pequeña sensación de agresividad.

#### **4.2.3 Posproducción**

El paso final de esta etapa es la mezcla y la masterización de cada canción. La mezcla se puede dar sin la masterización, pero no al contrario, pues de lo que se trata en la masterización es de generar una coherencia general de la mezcla. La mezcla es más individual y lo que busca es realizar los cambios finales en los instrumentos, voces, etcétera, mientras que la masterización se centra más en la calidad del sonido, es decir, en una sola pista completa. Dicho de otro modo, en la mezcla se decide a qué nivel (decibelios) y en qué lugar vamos a colocar todas las pistas, mientras que en la masterización se busca que el resultado tenga un buen sonido reproducible en cualquier dispositivo (teléfono, monitores de estudio, auriculares, etc.) una vez esté todo colocado. Es como la fotografía final, como el último revelado de una foto.

Cabe destacar que el orden de las canciones también tiene un sentido, ya que cuentan con una relación tímbrica (en cuanto al sonido) y va evolucionando de la primera a la última, conectándose muy bien el final de una canción con el principio de la siguiente. Al principio nos encontramos con algo más sencillo que va evolucionando poco a poco en algo más electrónico y, además, la posición de la primera canción concuerda con la historia que me ha llevado a realizar este proyecto, por lo que es una manera de transmitir un inicio, algo que comienza y que continúa con el resto de las canciones.

Debo añadir a este último paso de producción el momento de dar nombre al título del EP, ya que fue una vez terminado el proyecto cuando decidí pensarlo. Aunque durante todo el proceso ya había tenido ideas, no fue hasta ese momento, en el que entendí completamente lo que había creado, cuando lo tuve claro. Decidí que se iba a llamar

como el título de una de las canciones: "Solo queda perdonar", ya que es bastante común que esto suceda en los álbumes y creí que encajaba perfectamente con lo que he querido transmitir en todas las canciones del EP. En el Anexo I se encuentra el enlace para escuchar el álbum completo.

#### **4.3. Diseño de portada**

La foto original a partir de la que se ha trabajado me la hizo Mackeko (nombre artístico de la diseñadora y fotógrafa María Lorén) en Canfranc (Huesca) el verano pasado, en 2021. Decidí rescatar esta foto (ilustración 3) ya que es perfecta para lo que busco transmitir y para relacionarla con la temática del proyecto.

Como se puede observar, aparezco desnuda apoyada en un árbol, "abrazando" la naturaleza. A la hora de editar esta foto con la ayuda de María San Juan (estudiante de Publicidad y Relaciones Públicas en la Universidad de Valladolid y aficionada al diseño gráfico), me surgió la idea de plasmar de manera imperfecta y artificial siete animales que representasen los siete pecados capitales, de manera que se entendiese que estoy rodeada de ellos y no solo eso, sino que forman parte de mí y de mi naturaleza como ser humano. Por eso estoy desnuda, por mi parte animal, porque esa es la realidad y no lo que aparentamos ser: convivimos con esos pecados. Es por esto mismo por lo que aparecen los animales con bastante opacidad, ya que a primera vista no se aprecian, pero están ahí.

Los animales escogidos han sido el lobo (gula), el toro (ira), el caracol (pereza), el pavo real (soberbia), el sapo (avaricia), la serpiente (envidia) y, por último, la cabra (lujuria). Esta inspiración viene del *Tableau de misión* (François-Marie Balanant, 2010) que es una "imagen alegórica que representa el corazón humano sujeto a los siete pecados capitales, cada uno representado por un animal" (Wikipedia, 2010). En mi álbum he decidido cambiar el cerdo (gula) por el lobo y el león (ira) por el toro, por pura estética, gusto y visión personal.

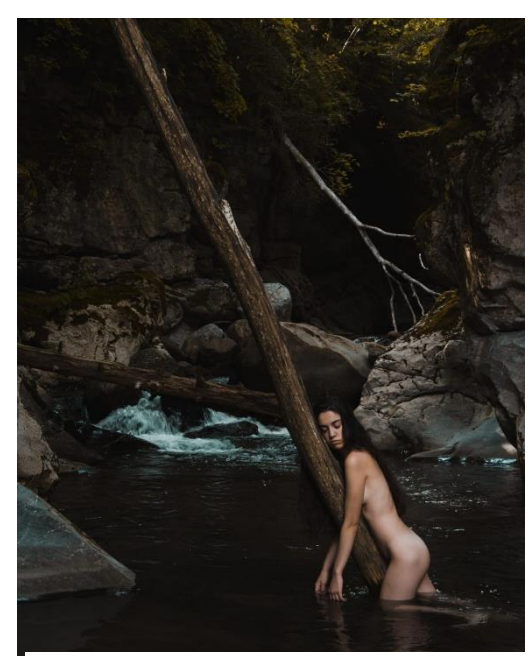

Ilustración 3. Foto original usada para la portada del EP. Fuente: elaboración propia.

El EP contará no solo con una portada general sino con otras siete individuales (una por canción, que se apreciará en plataformas como YouTube, Spotify, Apple Music, etcétera). En el diseño de la portada general se han utilizado elementos gráficos de animales extraídos de Canva (2012), mientras que en las individuales se han adaptado esos diseños a mi cuerpo, representando que yo soy todos esos animales (y, por ende, todos esos pecados). Aparece de manera sencilla en la parte superior mi nombre y el título del EP, y en la parte inferior los títulos de las canciones.

En cuanto a la tipografía, he utilizado "Poor Richard", tanto en negrita como sin ella, porque quise aportarle cierta elegancia a una portada que, desde mi punto de vista, está algo cargada de varios elementos. Quise también oscurecer la imagen para transmitir parte de las sensaciones que, desde mi punto de vista, se manifiestan con las canciones (oscuridad, agresividad, tristeza…). En la ilustración 4 podemos observar el resultado final de lo que será la portada del EP (por otro lado, las portadas individuales se encuentran en el Anexo II).

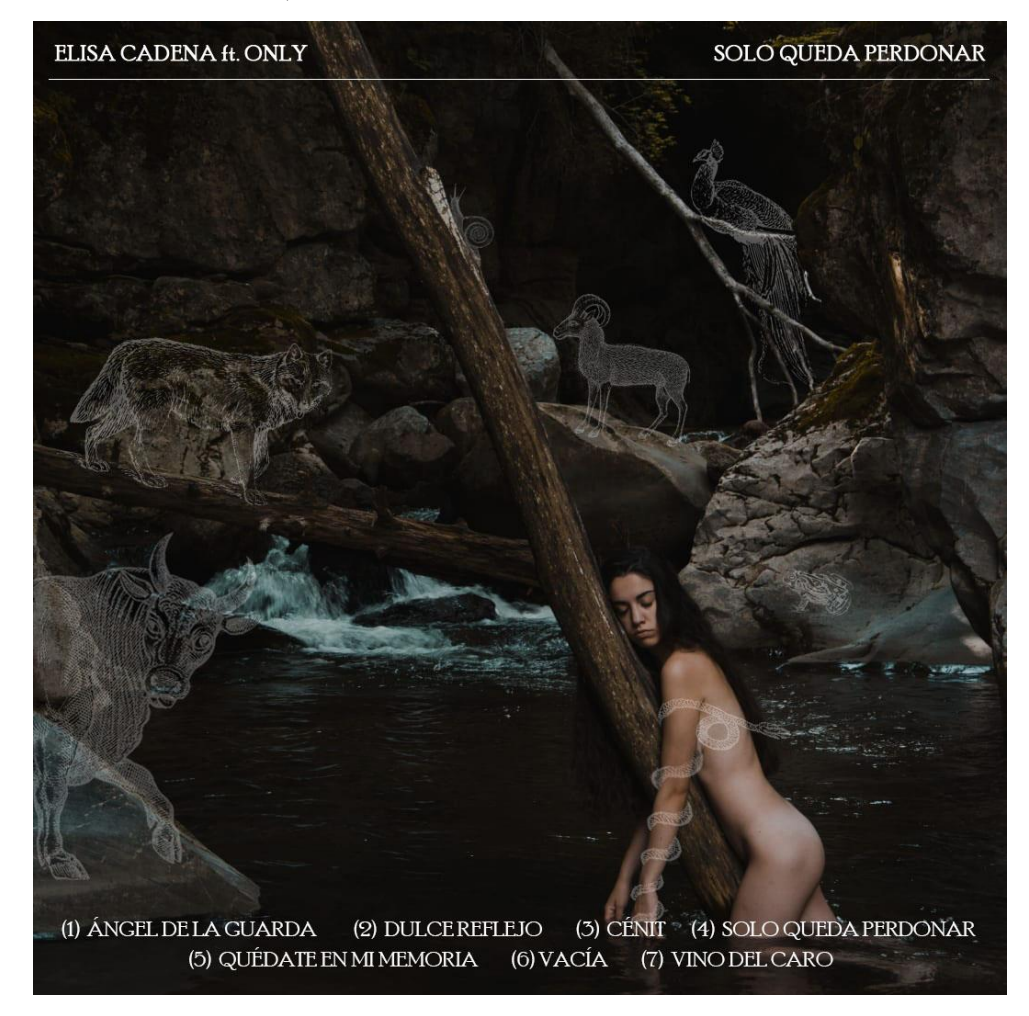

Ilustración 4. Portada general del EP "SOLO QUEDA PERDONAR". Fuente: Elaboración propia.

#### **4.4. Distribución y promoción**

A la hora de llevar a cabo la distribución y la promoción del EP, he visto necesario realizar un calendario de acciones (anexo III), en este caso las más importantes, pero habrá también un listado de acciones secundarias que se expondrán en los siguientes apartados. Gracias a la previa investigación sobre el proceso evolutivo del lanzamiento y promoción de álbumes, ya sabemos cuál será el mejor método actualmente para darse a conocer y obtener mayor éxito.

La distribución del EP se realizará de manera digital a través de La Cúpula Music, una distribuidora para enviar música a todas las plataformas digitales, como Spotify, iTunes/Apple Music, YouTube, TikTok, SoundCloud, Amazon Music, entre otras muchas.

Existen también varias distribuidoras que son gratuitas y que pueden servir para lanzar música, pero por un precio tan asequible como el de esta distribuidora merece la pena, porque cuenta con servicio al cliente, lo que significa que, si hay algún problema con tu distribución, será solucionado de inmediato. Además, en relación con las distribuidoras de pago, en La Cúpula Music no hace falta continuar con la suscripción para mantener tu música en las plataformas digitales.

Es necesario presentar con antelación tu proyecto a la distribuidora, para que tengan el tiempo suficiente de enviarlo a las diferentes plataformas y que salga en la misma fecha en dichas plataformas. Es por ello por lo que el 1 de septiembre, como podemos comprobar en el calendario de acciones, ya enviamos todo el álbum con la fecha del lanzamiento a La Cúpula. En mi caso, habrá dos adelantos (un sencillo del EP que saldrá en septiembre y otro en octubre), de los cuales también habrá que indicar las fechas de lanzamiento. Estos adelantos servirán para poner en contexto sobre el resto del proyecto, además de que es una manera sencilla y rápida de reproducción para los usuarios y les costará menos escuchar dos canciones previas al lanzamiento que reproducir el álbum completo de una sola vez, sobre todo cuando no eres apenas o nada conocido en la industria.

La Cúpula Music te da la opción de elegir una parte de la canción que consideres más potente para que salga directamente en las plataformas como TikTok o Instagram a la hora de compartirla, aunque luego los usuarios puedan cambiarlo libremente. Es por ello por lo que elegiremos los segundos más potentes de cada una de las canciones, lo cual nos servirá para la futura promoción.

Una vez que se ha distribuido y las plataformas lo reciben, algunas de ellas te mandan un mensaje haciéndote saber que ya está programado el lanzamiento del EP, y te ofrecen la posibilidad de presentar un Focus Track a sus editores (cuando lanzas un trabajo complejo como un álbum, además de los posibles singles que hayas podido sacar con antelación al lanzamiento del EP, existe un tema al que se le dará más importancia el día de la publicación del álbum que al resto de canciones, y ese es el Focus Track), para que ellos estudien si quieren introducirlo en algunas de las *playlists* de Spotify o de Apple Music, por ejemplo. Además, dos semanas antes del lanzamiento de cada uno de los dos sencillos, al no existir todavía un Focus Trak, rellenaré un formulario en las plataformas que me interesen (por lo general Spotify) y que ofrezcan la posibilidad de introducir mi canción en *playlists* importantes a través de dicho formulario (esto también sería una forma de promoción).

En cuanto a la promoción, he decidido dividirla en dos etapas: pre-promoción y postpromoción.

En la pre-promoción, comenzaríamos con las acciones en septiembre de 2022 (en verano no suelen salir álbumes de música, por lo que no es la mejor temporada). Para comenzar a promocionar el futuro EP, daré pistas en Instagram, TikTok y Twitter en días diferentes del mes (estas serán las redes sociales que utilizaré en todo momento, siendo Instagram la más importante y seguida de TikTok, ya que Twitter es una red social más personal y menos profesional). Serán pistas como una foto en el estudio, una frase de una de las canciones, un adelanto de uno de los singles con una duración de 20 segundos para promocionar su lanzamiento, etcétera. Como ya he comentado, este primer mes vendrá cargado de una de las dos canciones que se lanzarán de manera previa al álbum, no sin antes haber publicado la portada de dicho single y la fecha de su lanzamiento. Una vez que salga, también habrá que promocionarlo en redes sociales con un baile o vídeo divertido en TikTok (pues será la más pegadiza la que saldrá primero, para atraer al espectador), compartiendo historias en Instagram, etc.

En octubre se continuará con las pequeñas pistas para mantener intrigado al espectador, sobre todo después de ese primer lanzamiento. Comenzaré a promocionar la segunda canción que saldrá a la luz también previamente al álbum, de la misma manera que la

anterior: foto en el *feed* de Instagram en el estudio, adelanto en TikTok de 20 segundos, frase en Twitter, así como la portada y fecha de lanzamiento de dicha canción, sin olvidarnos de la post-promoción del single (aunque continuemos en la etapa de preproducción general del EP), en la que se lanzará una pregunta sobre los pecados capitales en las historias de Instagram para generar *feedback* con el público. También se promocionará el sencillo en TikTok con un vídeo relacionado con la canción lanzada (la ira), grabando algo que aporta adrenalina (por ejemplo, ir en moto o hacer deporte), que calma la mente y evita la rabia.

Por último, nos introducimos en el mes de noviembre, en el que daremos a conocer la portada del álbum completo y la fecha de lanzamiento del mismo, que será el 21 de noviembre. Ya no habrá más pistas ni adelantos, pero se lanzará una última pregunta al público antes de esa fecha, para responder preguntas personales o sobre el EP.

Una vez lanzado el álbum, toca ponerse con la post-promoción de éste desde el minuto uno. Es decir, nada más que salga, preguntar al público en historias de Instagram cuál ha sido su canción favorita, por qué, dudas en general, etc. (acompañando estas historias de las canciones del álbum sonando de fondo). Obviamente, también es necesario compartir el álbum en Twitter e Instagram para que exista un enlace directo de escucha, y colocarlo en la biografía de cada red social. Además, en TikTok e Instagram se subirán algunos vídeos más personales cantando en acústico alguna de las canciones (teniendo en cuenta por las estadísticas cuál es la más escuchada) para acercarme al espectador e insistir más en que destaque la letra y emocione. Asimismo, se promocionará la publicación de la portada del EP en Instagram durante seis días y en Twitter durante dos, gracias a la opción que estas plataformas nos ofrecen. Una de las acciones más importantes que llevaré a cabo será un concierto online en la plataforma Twitch, en el que cantaré las canciones del EP (algunas en acústico) y las que me pidan en los comentarios si las conozco. Días antes lo comunicaré y lo iré recordando en las diversas redes sociales.

Para continuar con la post-promoción, se imprimirán pegatinas con la portada del EP a modo de merchandising con mi nombre y el título del álbum y de cada una de las canciones, así como un código de Spotify añadido para acudir directamente a su escucha. La idea es repartirlas por las calles o pegarlas en lugares permitidos. Debido a que Segovia es ahora mi segunda casa y mi ciudad natal es Zaragoza, viajaré a Madrid (tengo que pasar por allí para llegar a Zaragoza) y repartiré pegatinas allí también, no sin antes haberlo hecho en Segovia y, por supuesto, sin olvidarme de repartirlas en el destino final del viaje.

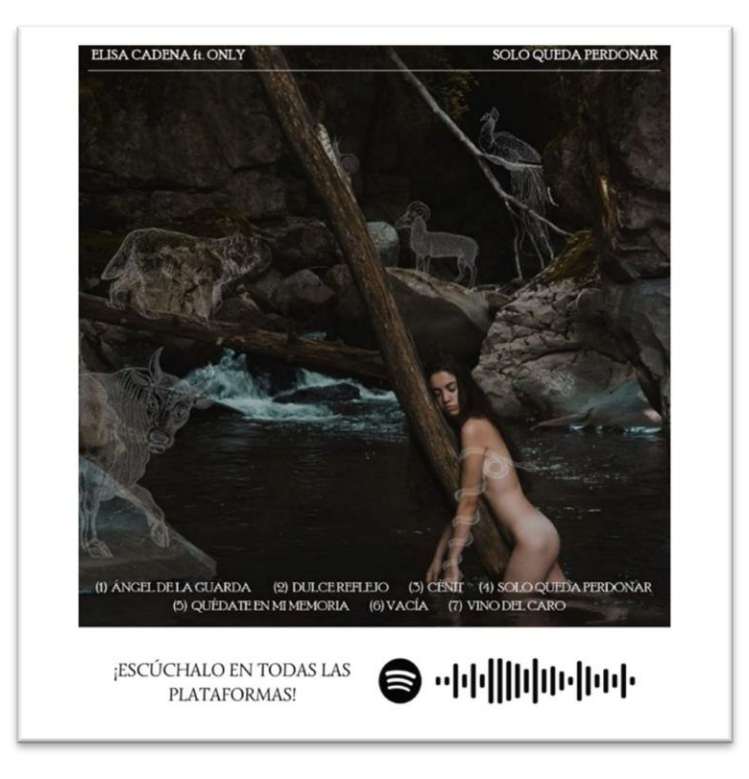

Ilustración 5. Diseño para las pegatinas del EP. Fuente: Elaboración propia.

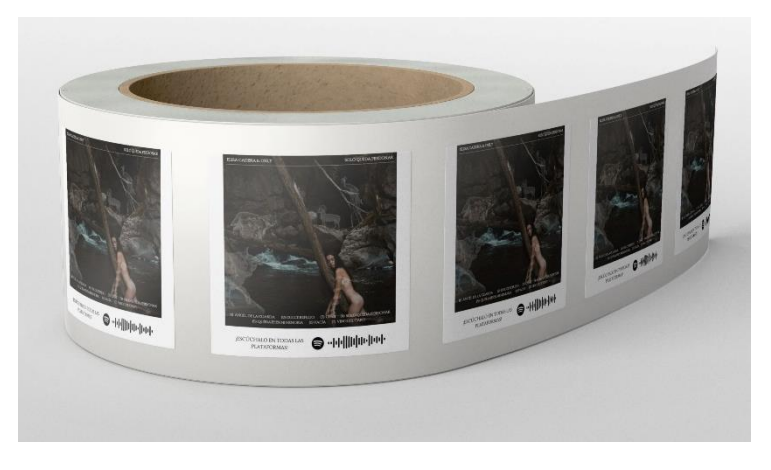

Ilustración 4. Mockup para previsualizar las pegatinas del EP. Fuente: Elaboración propia.

Cabe destacar que hay una opción de promoción de publicaciones en las redes sociales. Yo he escogido Twitter e Instagram para generar mayor alcance durante unos días concretos, debido a que no cuento con un gran presupuesto. Asimismo, tanto en la parte previa de promoción como la posterior, no solo se subirán las publicaciones al *feed* o a las historias que podemos ver en el calendario de acciones, sino que es necesario mantener diariamente una constancia en redes, y publicar algo cada día (de esta manera también vamos construyendo nuestra imagen y ofreciendo al público parte de nuestra vida diaria).

También será necesario compartir todo lo que el público realice a modo de interacción con cualquiera de las canciones o el álbum completo (si hacen vídeos en TikTok, o comparten algo en Instagram, etc.), para generar *feedback* con ellos y recordar en las redes la existencia del álbum, por si alguien no lo ha visto o no lo ha escuchado todavía. Aquí es donde veremos cómo ha servido haber seleccionado unos segundos concretos de las canciones en La Cúpula Music, porque lo que comparta el público en general serán los segundos más potentes y los que posiblemente atraigan a otras personas a escucharlo.

En resumen, y como digo yo, hay que ser pesado, no en el sentido literal de la palabra, pues es posible que el público responda de manera negativa, sino en el sentido de no rendirse, promocionar tu nueva música desde el corazón como si fuese tu bien más preciado y, sobre todo, agradecer en todo momento cualquier tipo de *feedback* que se obtenga del público, ya que, al final, es este el que nos permitirá continuar con nuestra carrera musical de una manera más cómoda y profesional. Se debe seguir en movimiento constantemente: tratar de hacer bolos en bares para mostrar nuestra música, solicitar una autorización para cantar en las calles, intentar llevar a cabo una colaboración musical con otra persona, entre otras muchas cosas.

#### **4.5. Presupuesto**

Después de conocer todos los procedimientos que llevaremos a cabo en este proyecto, es hora de realizar un presupuesto estimado. De esta manera, conoceremos casi de manera completamente segura cuál es el precio que vamos a necesitar pagar para cumplir los objetivos. La distribuidora a la que recurriré para lanzar mi EP cobra 2,99  $\epsilon$  + IVA por canción distribuida digitalmente en todas las plataformas disponibles de música o que contengan música.

En la página web *360imprimir* podemos comprobar que por 1000 unidades de pegatina has de pagar  $18,68 \text{ } \epsilon \text{ } \sin$  IVA, aunque por tu primera compra te descuentan cinco euros, y te suman  $1,99 \text{ } \in \text{ por revisar}$  el diseño, ya que es para pedir online. Las características de estas pegatinas serán en tamaño 55x55 mm (cuadradas) y a color.

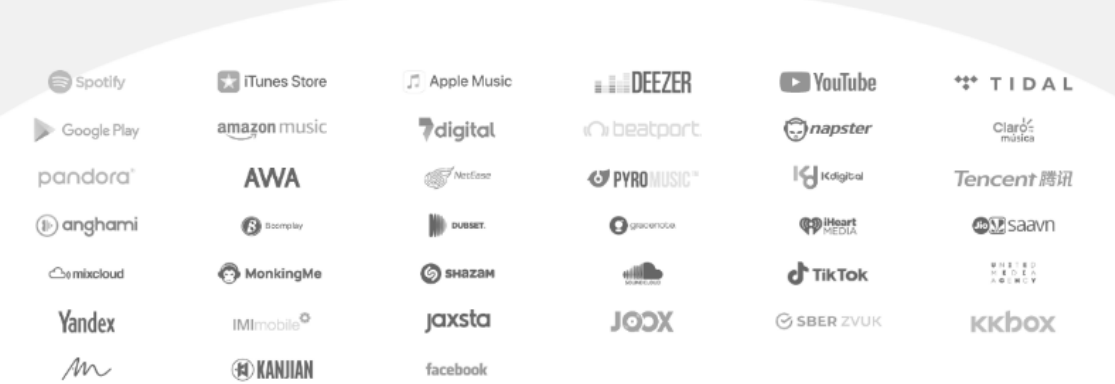

Ilustración 6. Captura de pantalla de las plataformas en las que se distribuye la música en La Cupula Music. Fuente:<https://www.lacupulamusic.com/distribucion-de-tu-musica/87-distribucion-digital.html>

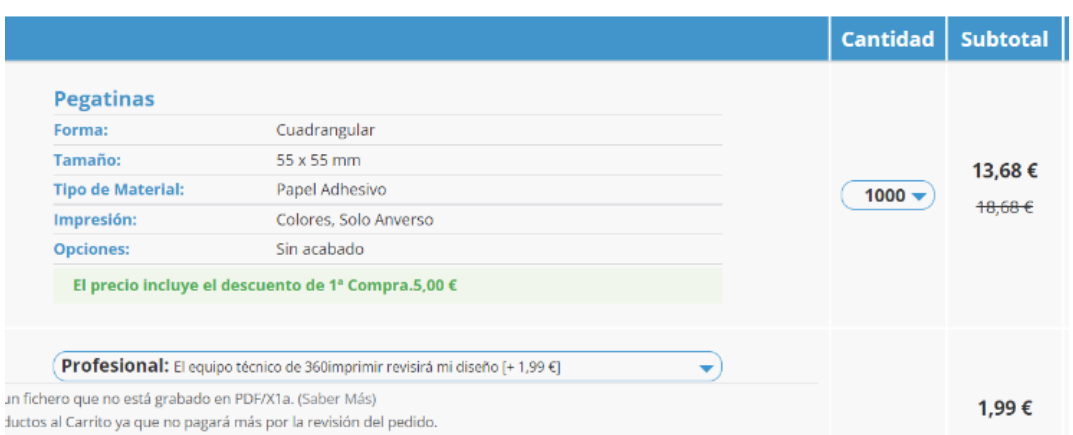

Ilustración 7. Captura de pantalla del precio de imprimir pegatinas en 360imprimir. Fuente:<https://www.360imprimir.es/>

Por último, a la hora de promocionar publicaciones en Instagram o Twitter, lo primero que hay que hacer es cambiar tu cuenta habitual por una cuenta de empresa para poder llevarlo a cabo. Las opciones son diversas, según el dinero que tú quieras pagar y el objetivo que tengas con ello (más interacciones, más seguidores, más clics en un enlace, etc.).

Como podemos comprobar en las siguientes tres imágenes, estas son las opciones que ofrece Twitter a la hora de promocionar un tweet con o sin enlace. En ellas se observan los diferentes objetivos a escoger, y nos dan la posibilidad de elegir un rango de edad, un género concreto y el alcance estimado según los días y el dinero que pagues. Escogiendo un presupuesto de 10  $\epsilon$  por día durante dos días en esta red social, conseguimos un alcance estimado de entre 150 y 380 personas por día.

#### ¿Cuál es tu objetivo?

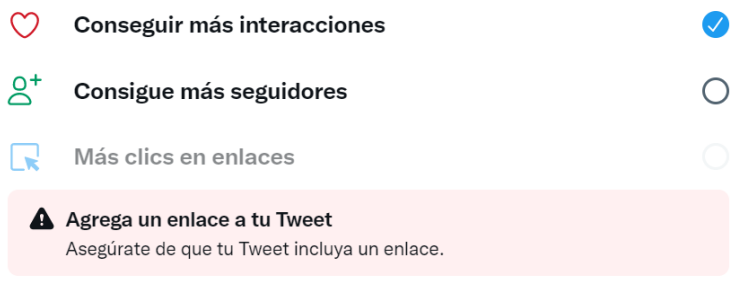

Ilustración 8. Captura de pantalla de los objetivos de promoción de una publicación en Twitter. Fuente: [https://twitter.com](https://twitter.com/)

#### Personaliza tu audiencia

Elige la mejor audiencia para este Tweet.

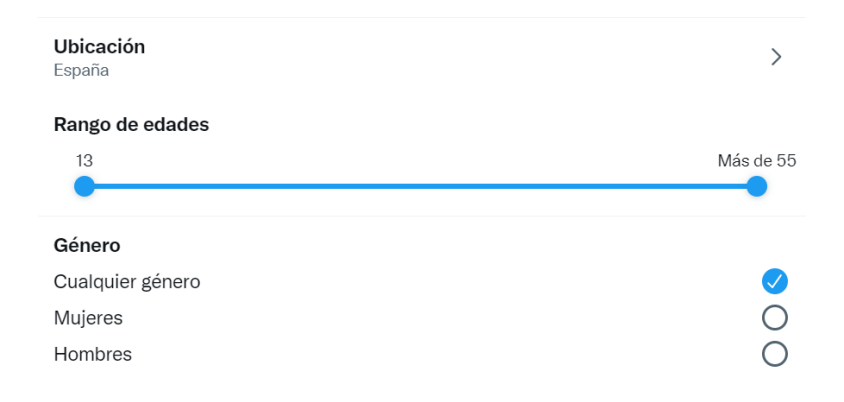

Ilustración 9. Captura de pantalla del apartado "personaliza tu audiencia" para promocionar una publicación en Twitter. Fuente: [https://twitter.com](https://twitter.com/)

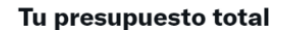

#### 20 € a lo largo de 2 días

Alcance estimado de 150-380 personas por día

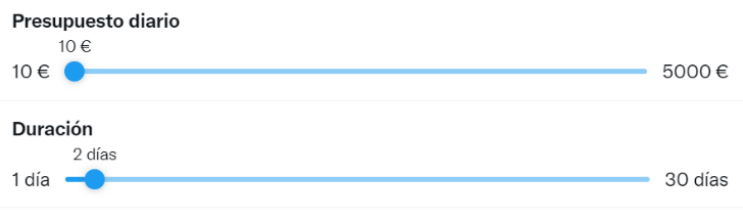

El alcance estimado es aproximado. No se puede garantizar el alcance real de esta promoción.

Ilustración 10. Captura de pantalla del apartado "presupuesto total" para promocionar una publicación en Twitter. Fuente: [https://twitter.com](https://twitter.com/)

Por otro lado, en Instagram te ofrecen también buscar un resultado más inclinado hacia las visitas del perfil, del enlace, los mensajes o los clientes potenciales. Asimismo, también se puede seleccionar el target al que quieres llegar, con la posibilidad de indicar diferentes categorías (música, deporte, estética, etc.). La última opción es la de escoger la duración y el precio que quieres pagar por tu publicación, consiguiendo mayor o menor alcance. En nuestro caso, pagando 30  $\epsilon$  la publicación se promociona durante 6 días y conseguimos un alcance estimado de entre 2.600 y 6.900 personas.

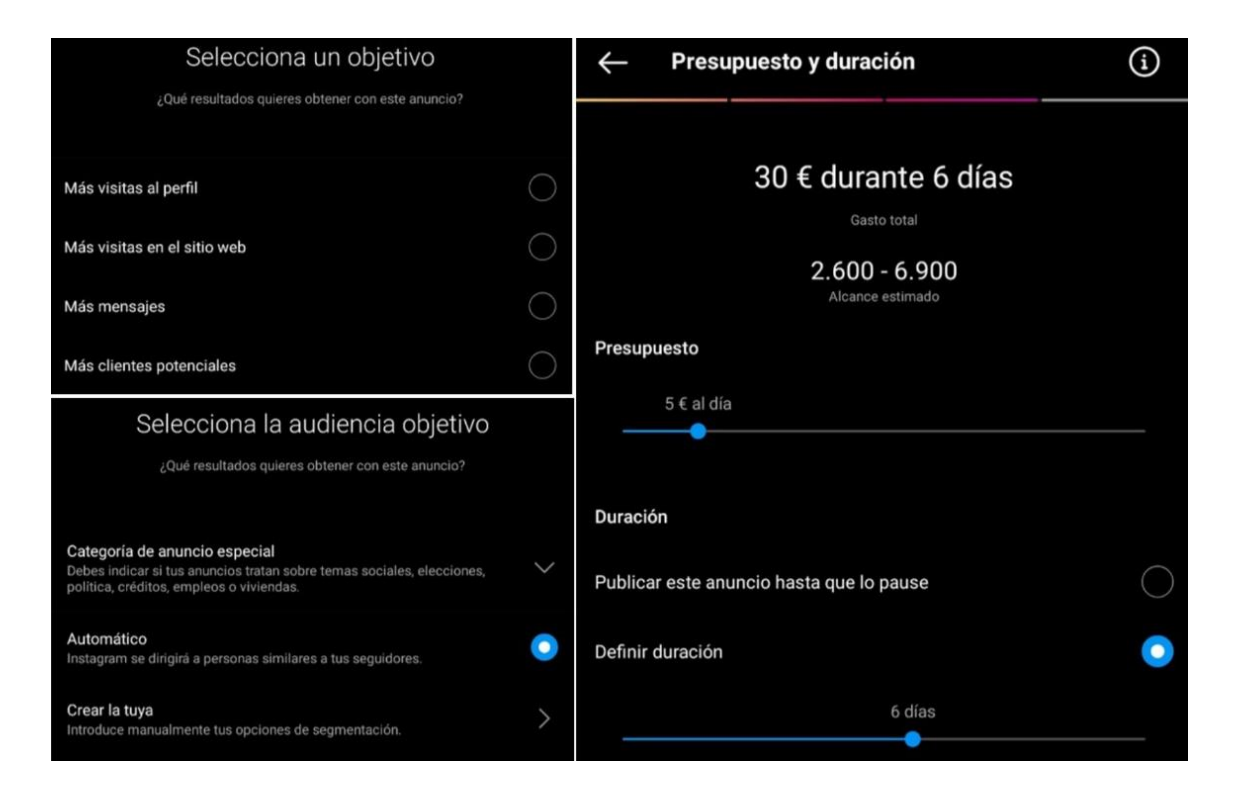

Ilustración 11. Collage de capturas de pantalla del apartado de promoción de publicaciones en Instagram. Fuente:<https://www.instagram.com/>

El viaje a Zaragoza es un precio aproximado debido a los cambios que suele haber según el día que compres el billete de ave desde Madrid. El precio más barato que puedes encontrar es de 9 € con la compañía *Ouigo*. Lo que tenemos claro es el precio del bus que te lleva desde Segovia hasta Madrid, siendo éste 5,69 € en la página web *avanzabus*. Por supuesto, debemos tener en cuenta no solo la ida sino también la vuelta.

Por lo tanto, atendiendo a todo lo anterior, he diseñado una tabla en la que se refleja el presupuesto estimado final:

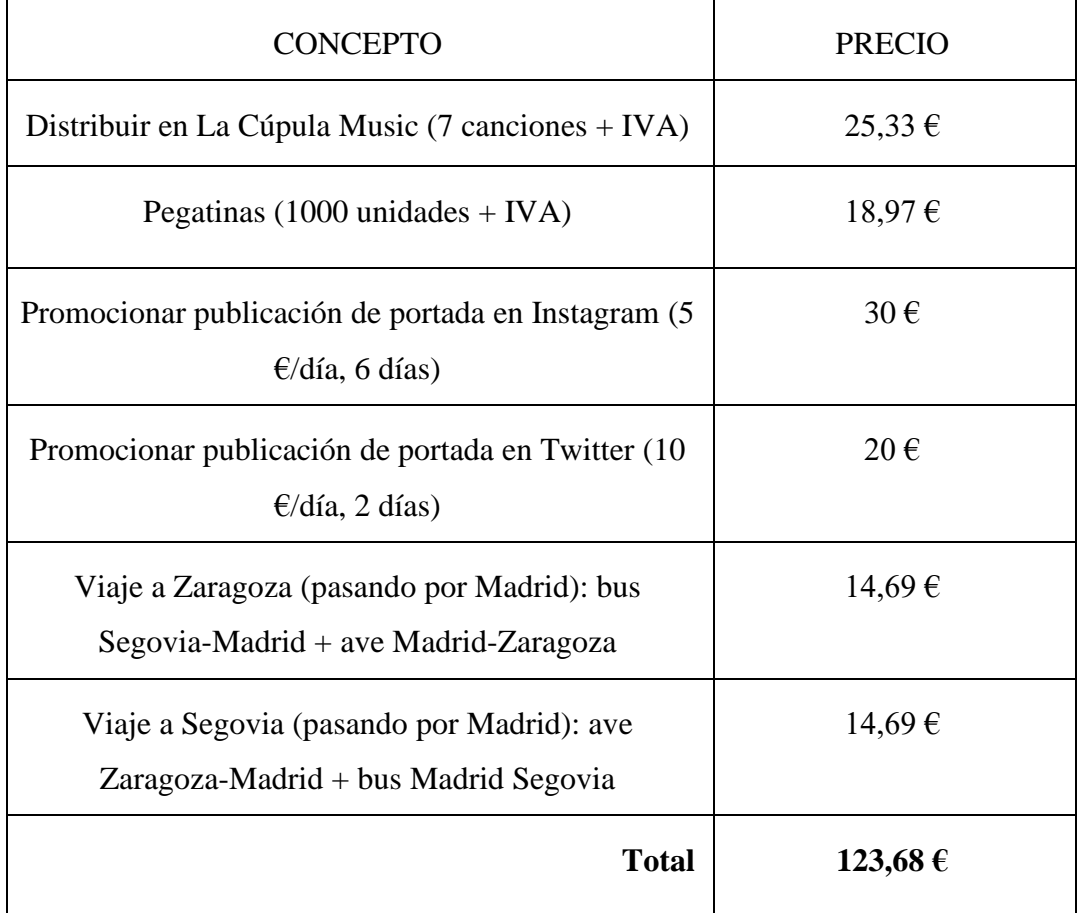

Tabla 1. Presupuesto estimado de distribución y promoción del EP. Fuente: Elaboración propia.

Hay que tener en cuenta que el productor Only me ha ayudado de manera gratuita, pero los productores obviamente cobran por su trabajo. Suelen hacerlo por canciones producidas, y el precio siempre depende del productor al que acudas. Es por ello por lo que este presupuesto es una estimación y es lo que a mí personalmente me ha costado, pero si necesitas de un productor deberás pagar más dinero. También existe la posibilidad de aprender poco a poco a producir gracias a tutoriales gratuitos o cursos muy baratos, pues ahora en Internet hay una infinidad de información, y de esta manera no se necesitaría ayuda de nadie (hay gente que compone, produce y promociona su música sola).

No he considerado necesario añadir al presupuesto el programa utilizado para producir, puesto que viene integrado en el ordenador que hemos usado. Además, hay otros programas gratuitos para crear y editar música con los que puedes obtener muy buenos resultados. Tampoco he incorporado el precio de los materiales e instrumentos utilizados debido a que ya contábamos con ellos previamente.

# **5. Conclusiones**

Este trabajo, que, a priori, creía no poder lograrlo, me ha aportado el aprendizaje, el crecimiento y la experiencia que buscaba cuando me decidí a hacerlo. He logrado salir de mi zona de confort y he indagado en varios estilos, en gran parte gracias a Only, sin el cual este resultado no habría sido posible. Esta variación de géneros en el álbum es el comienzo de la construcción de mi propio estilo, aunque me ha encantado experimentar y dudo que en algún momento de mi vida me cierre a una única manera de crear música. Por lo tanto, ha sido un proceso de crecimiento personal y profesional, gracias al duro trabajo en equipo e individual.

La duración de todo el álbum es de 16 minutos y 6 segundos, no habiendo superado los 30 minutos necesarios para que se considere LP, por lo que hemos cumplido este objetivo.

En cuanto al posible alcance del EP, no podemos conocerlo hasta que no se lleve a cabo la distribución y comunicación de este y pase un tiempo tras el lanzamiento, por lo que el objetivo de promoción no sabemos cuánto de efectivo resultaría, aunque dependa en ocasiones de la suerte y el trabajo constante.

Algunos de los problemas que hemos tenido grabando Only y yo se dieron por el clima: el calor complicó el trabajo del ordenador y de la tarjeta de sonido en algunas ocasiones (así como el nuestro por no poder dormir apenas y grabar de forma más incómoda). Asimismo, tuvimos que hacer un cambio de micrófono a mitad del proceso de producción por uno de peor calidad por problemas de grabación con el primero que utilizamos.

A pesar de estos contratiempos, he conseguido algo que consideraba impensable para mí. Gracias a todo lo aprendido en este proceso a través de la aplicación de los diversos conocimientos adquiridos en la carrera de Publicidad y Relaciones Públicas, me he dado cuenta de que soy capaz de llegar hasta donde me proponga, esquivando cada obstáculo.

Es muy importante, desde mi punto de vista, no solo ser agradecido con la gente que apoya y comparte tu música sino también con los que han hecho posible que salga para adelante este proyecto, y yo no he podido tener más suerte con las personas que se han prestado a ayudarme.

En cuanto al presupuesto, hemos podido comprobar que no es necesario gastar mucho dinero para crear, distribuir y promocionar música, teniendo en cuenta que existen programas de música y distribuidoras gratuitas, maneras de promocionar publicaciones a un bajo precio, gran cantidad de información para aprender en Internet, etcétera. Yo he tenido mucha suerte empezando con un productor al lado que cuenta con muchos materiales y conocimientos acerca de este mundo, pero ha generado en mí las ganas de aprender a producir y a valerme por mí misma sin necesitar siempre la ayuda de otra persona para poder seguir adelante.

Por ende, la clave del éxito musical está en movilizarse y entrar en acción, investigar sobre música, y poner siempre por delante tu personalidad y creatividad a los procedimientos típicos o tradicionales de composición y promoción.

# **6. Fuentes consultadas**

Aja, A. (2019, 18 enero). *La evolución en la distribución de la música*. El Economista. [https://www.eleconomista.com.mx/opinion/La-evolucion-en-la-distribucion-de-la](https://www.eleconomista.com.mx/opinion/La-evolucion-en-la-distribucion-de-la-musica-20190116-0159.html)[musica-20190116-0159.html](https://www.eleconomista.com.mx/opinion/La-evolucion-en-la-distribucion-de-la-musica-20190116-0159.html)

Calvo Sánchez, B. (28 de julio de 2021). *Cuáles son los 7 pecados capitales.* Mundo Deportivo. [https://www.mundodeportivo.com/uncomo/educacion/articulo/cuales-son](https://www.mundodeportivo.com/uncomo/educacion/articulo/cuales-son-los-7-pecados-capitales-51448.html)[los-7-pecados-capitales-51448.html](https://www.mundodeportivo.com/uncomo/educacion/articulo/cuales-son-los-7-pecados-capitales-51448.html)

Dunia (24 de noviembre de 2020). *Del vinilo hasta Twitch ¿Cómo ha cambiado la industria musical en los últimos 20 años?.* La Cupula Music Blog. [https://www.lacupulamusic.com/blog/del-vinilo-hasta-twitch-como-ha-cambiado-la](https://www.lacupulamusic.com/blog/del-vinilo-hasta-twitch-como-ha-cambiado-la-industria-musical-en-los-ultimos-20-anos/)[industria-musical-en-los-ultimos-20-anos/](https://www.lacupulamusic.com/blog/del-vinilo-hasta-twitch-como-ha-cambiado-la-industria-musical-en-los-ultimos-20-anos/)

D'urso, B. (18 de febrero de 2021). *10 Pasos Esenciales Para Hacer un Álbum Musical.*  MusicaPod. Recuperado el 8 de febrero de 2022 de [https://musicapod.com/hacer-un](https://musicapod.com/hacer-un-album-musical/)[album-musical/](https://musicapod.com/hacer-un-album-musical/)

D'urso, B. (18 de marzo de 2021). *8 Maneras de Promocionar tu Música Exitosamente.* MusicaPod. Recuperado el 2 de diciembre de 2021 de <https://musicapod.com/promocionar-tu-musica/>

García, R. (14 de abril de 2022). *Qué es Auto-Tune y cómo puede ayudarte a cantar mejor.* Adsl Zone.<https://www.adslzone.net/reportajes/audio/autotune-que-es-descargar/>

IMusician. (4 de enero de 2022). *Cómo promocionar tu música en 2022.*  [https://imusician.pro/es/recursos-practicos/guias-sobre-industria-musical/como](https://imusician.pro/es/recursos-practicos/guias-sobre-industria-musical/como-promocionar-tu-musica-en-2022)[promocionar-tu-musica-en-2022](https://imusician.pro/es/recursos-practicos/guias-sobre-industria-musical/como-promocionar-tu-musica-en-2022)

Jon, H. (20 de enero de 2017). *Etapas De La Producción Musical - Las 3 Más Importantes*. Audio Producción. [https://www.audioproduccion.com/etapas-de-la](https://www.audioproduccion.com/etapas-de-la-produccion-musical/)[produccion-musical/](https://www.audioproduccion.com/etapas-de-la-produccion-musical/)

La Cupula Music. (2022). *Formato: ¿Clasifico mi disco como single, EP o álbum?.* [https://support.lacupulamusic.com/hc/es/articles/222953707-Formato-Clasifico-mi](https://support.lacupulamusic.com/hc/es/articles/222953707-Formato-Clasifico-mi-disco-como-single-EP-o-%C3%A1lbum-)[disco-como-single-EP-o-%C3%A1lbum-](https://support.lacupulamusic.com/hc/es/articles/222953707-Formato-Clasifico-mi-disco-como-single-EP-o-%C3%A1lbum-)

Mcdonald, H. (10 de junio de 2019). *Why an EP Should Be a Part of Your Music Promotional Tool Kit?* The Balance Careers. [https://www.thebalancecareers.com/music](https://www.thebalancecareers.com/music-marketing-what-is-an-ep-2460346#toc-distribution-and-marketing)[marketing-what-is-an-ep-2460346#toc-distribution-and-marketing](https://www.thebalancecareers.com/music-marketing-what-is-an-ep-2460346#toc-distribution-and-marketing)

Moises App. (9 de junio de 2022). *Masterización y Mezcla: ¿Cuál es La Diferencia?.*  Recuperado el 26 de junio de 2022 de [https://moises.ai/es/blog/masterizacion-y-mezcla](https://moises.ai/es/blog/masterizacion-y-mezcla-diferencia/)[diferencia/](https://moises.ai/es/blog/masterizacion-y-mezcla-diferencia/)

Okdiario (1 de agosto de 2021). *Pecados capitales: cuáles son los 7 pecados capitales y qué significan.* Recuperado de [https://okdiario.com/curiosidades/7-pecados-capitales-](https://okdiario.com/curiosidades/7-pecados-capitales-1468811#:~:text=Los%20siete%20pecados%20capitales%20son,de%20ellos%20fluyen%20las%20dem%C3%A1s)[1468811#:~:text=Los%20siete%20pecados%20capitales%20son,de%20ellos%20fluyen](https://okdiario.com/curiosidades/7-pecados-capitales-1468811#:~:text=Los%20siete%20pecados%20capitales%20son,de%20ellos%20fluyen%20las%20dem%C3%A1s) [%20las%20dem%C3%A1s.](https://okdiario.com/curiosidades/7-pecados-capitales-1468811#:~:text=Los%20siete%20pecados%20capitales%20son,de%20ellos%20fluyen%20las%20dem%C3%A1s)

Pérez Porto, J., Gardey, A. (2016). *Definición de conceptual.* Definición.de. Recuperado 2021 de<https://definicion.de/conceptual/>

Pérez Porto, J., Gardey, A. (2011). *Definición de cénit.* Definición.de. Recuperado 2012 de<https://definicion.de/cenit/>

Priscilla, S. (s.f). *¿Cuál es la diferencia entre Sencillo, EP y Álbumes?.* [https://support.cdbaby.com/hc/es-419/articles/360008275672--Cu%C3%A1l-es-la](https://support.cdbaby.com/hc/es-419/articles/360008275672--Cu%C3%A1l-es-la-diferencia-entre-Sencillo-EP-y-%C3%81lbumes-)[diferencia-entre-Sencillo-EP-y-%C3%81lbumes-](https://support.cdbaby.com/hc/es-419/articles/360008275672--Cu%C3%A1l-es-la-diferencia-entre-Sencillo-EP-y-%C3%81lbumes-)

Quesada Esclapez, A. *Análisis estratégico de la evolución en la industria discográfica.*  [http://dspace.umh.es/jspui/bitstream/11000/7451/1/TFG-](http://dspace.umh.es/jspui/bitstream/11000/7451/1/TFG-Quesada%20Esclapez%2C%20Alexis.pdf)[Quesada%20Esclapez%2C%20Alexis.pdf](http://dspace.umh.es/jspui/bitstream/11000/7451/1/TFG-Quesada%20Esclapez%2C%20Alexis.pdf)

Real Academia Española. (s.f.). Álbum. En *Diccionario de la lengua española, 23.ª ed.* <https://dle.rae.es/%C3%A1lbum> [26 de mayo de 2022]

Real Academia Española. (s.f.). Pecado. En *Diccionario de la lengua española, 23.ª ed.*  <https://dle.rae.es/pecado> [31 de mayo de 2022]

Romo, F. (18 de marzo de 2020). *Planos de cine. El plano cenital*. ABISMOfm. <https://abismofm.com/el-plano-cenital/>

Sánchez Lorenzo, J. J. (2015). *Análisis de la evolución de industria de la música. Impacto de iTunes en su transformación.* <https://repositorio.comillas.edu/jspui/bitstream/11531/4559/1/TFG001281.pdf>

Savater, F. (2006). *Los siete pecados capitales*. Debolsillo.

Vernaez, B. (8 de junio de 2022). *Estrategias de marketing musical: 20 mejores estrategias de publicidad y promoción musical para artistas.* Cinco Noticias. <https://www.cinconoticias.com/estrategias-de-marketing-musical/>

Villegas, M. (2018). *Psicología de los siete pecados capitales*. Herder Editorial.

Balanant, F. (1 de enero de 2010). Wikipedia. [https://es.wikipedia.org/wiki/Pecados\\_capitales#/media/Archivo:Tableau\\_de\\_mission\\_-](https://es.wikipedia.org/wiki/Pecados_capitales#/media/Archivo:Tableau_de_mission_-Fran%C3%A7ois-Marie_Balanant_tableau_1-.jpg) [Fran%C3%A7ois-Marie\\_Balanant\\_tableau\\_1-.jpg](https://es.wikipedia.org/wiki/Pecados_capitales#/media/Archivo:Tableau_de_mission_-Fran%C3%A7ois-Marie_Balanant_tableau_1-.jpg)

# **7. Anexos**

# **ANEXO I: ENLACE DIRECTO AL EP "SOLO QUEDA PERDONAR"**

[https://www.dropbox.com/scl/fo/kp784gewilrneab3qtxg4/h?dl=0&rlkey=my7iggj87obi](https://www.dropbox.com/scl/fo/kp784gewilrneab3qtxg4/h?dl=0&rlkey=my7iggj87obi30ken0wkyv2ar) [30ken0wkyv2ar](https://www.dropbox.com/scl/fo/kp784gewilrneab3qtxg4/h?dl=0&rlkey=my7iggj87obi30ken0wkyv2ar)

# **ANEXO II: PORTADAS**

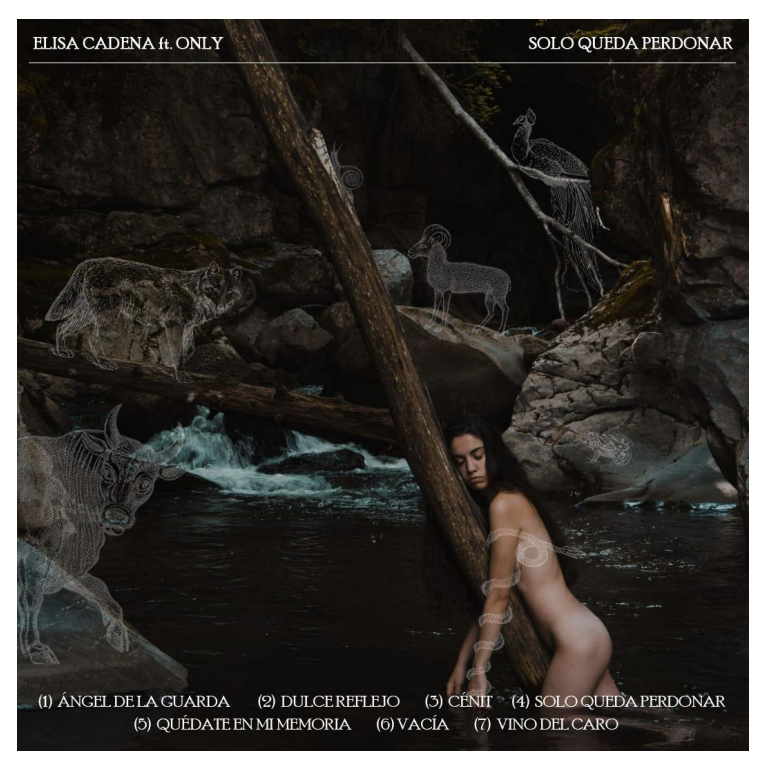

Imagen 1. Portada general del EP "SOLO QUEDA PERDONAR". Fuente: Elaboración propia.

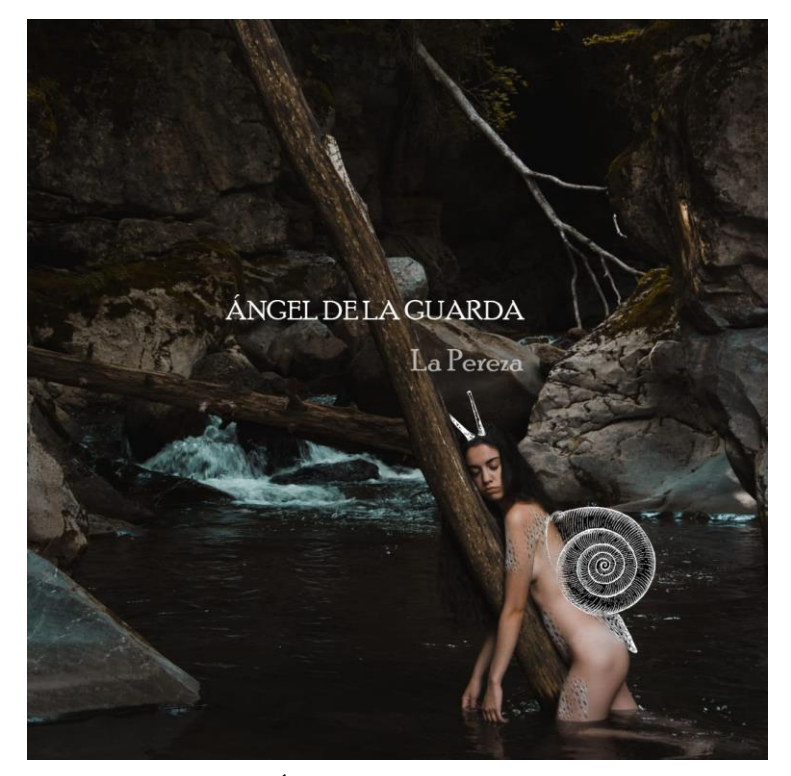

Imagen 2. Portada de "Ángel de la guarda - Canto nº1: La Pereza". Fuente: Elaboración propia.

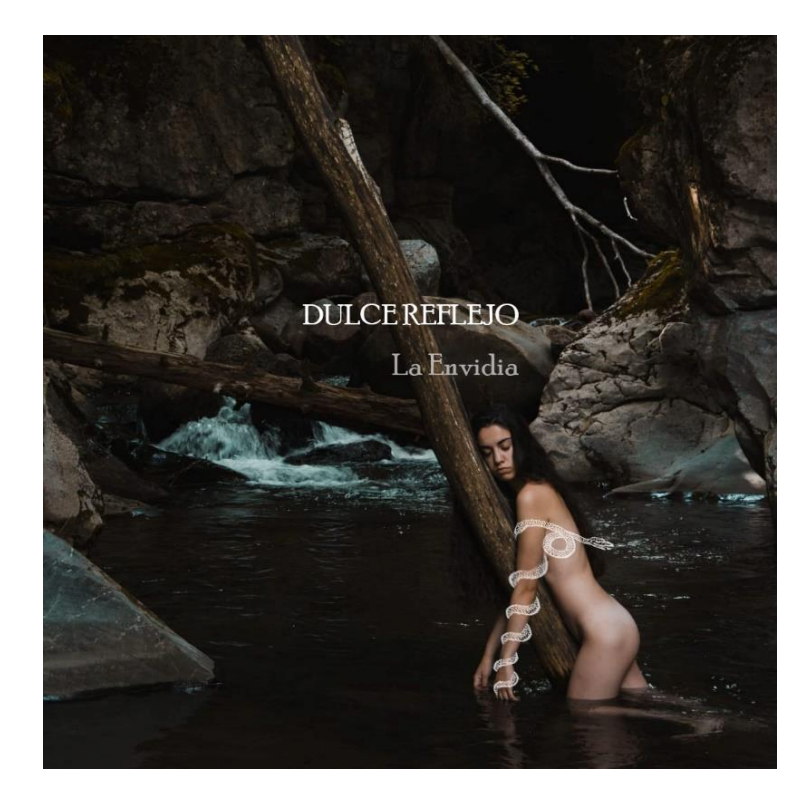

Imagen 3. Portada de "Dulce Reflejo - Canto nº2: La Envidia". Fuente: Elaboración propia.

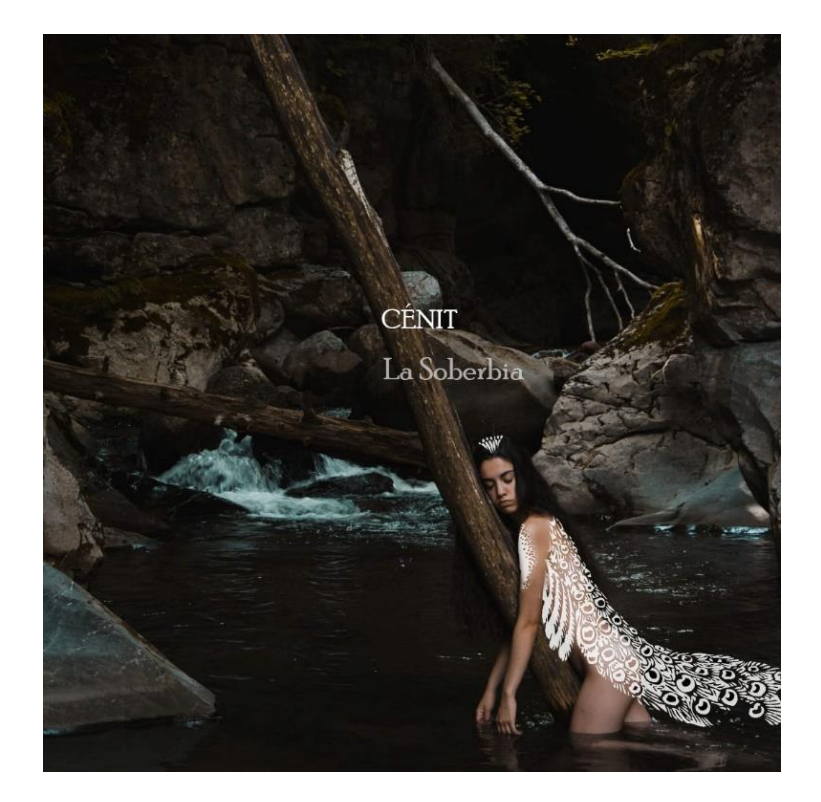

Imagen 4. Portada de "Cénit - Canto nº3: La Soberbia". Fuente: Elaboración propia.

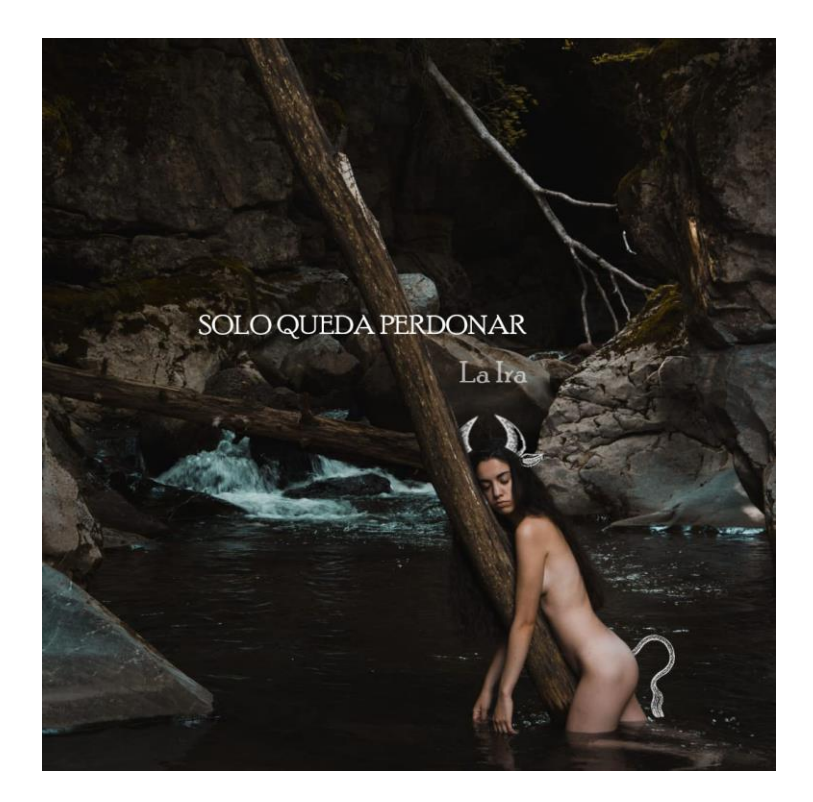

Imagen 5. Portada de "Solo queda perdonar - Canto nº4: La Ira". Fuente: Elaboración propia.

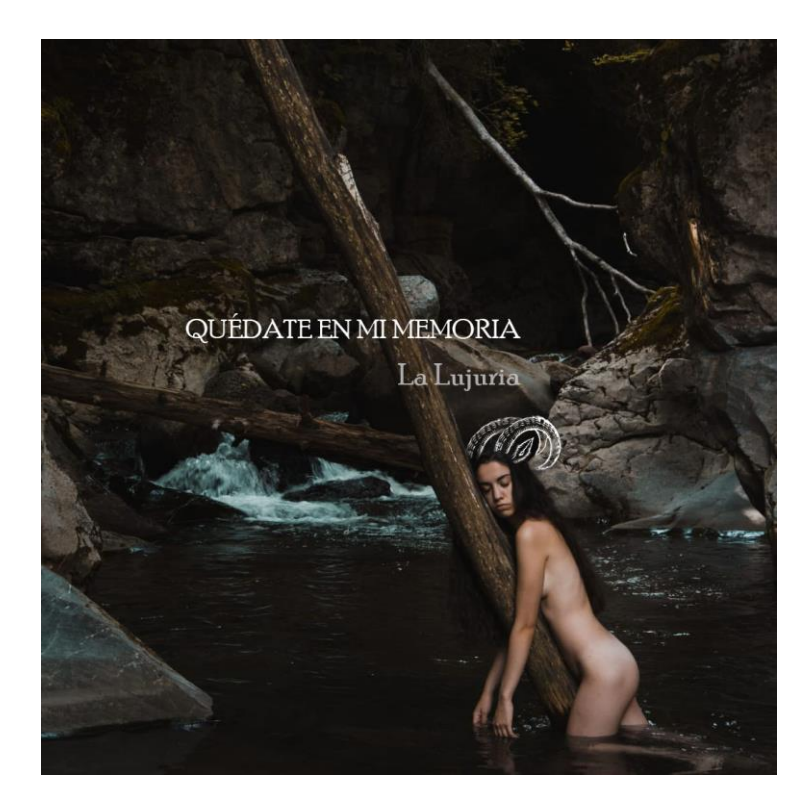

Imagen 6. Portada de "Quédate en mi memoria" - Canto nº5: La Lujuria". Fuente: Elaboración propia.

**.**

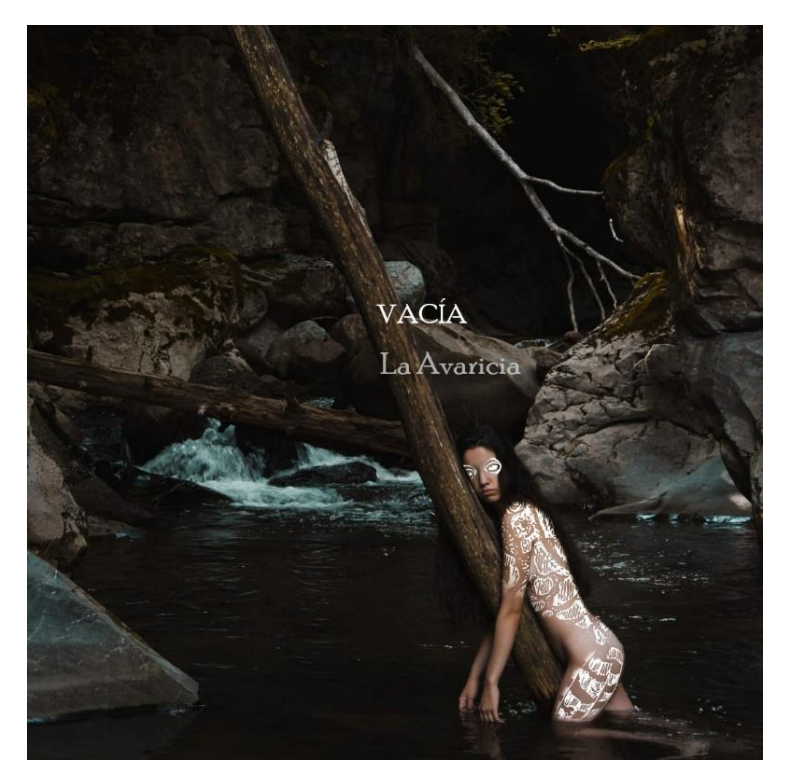

Imagen 7. Portada de "Vacía - Canto nº6: La Avaricia". Fuente: Elaboración propia.

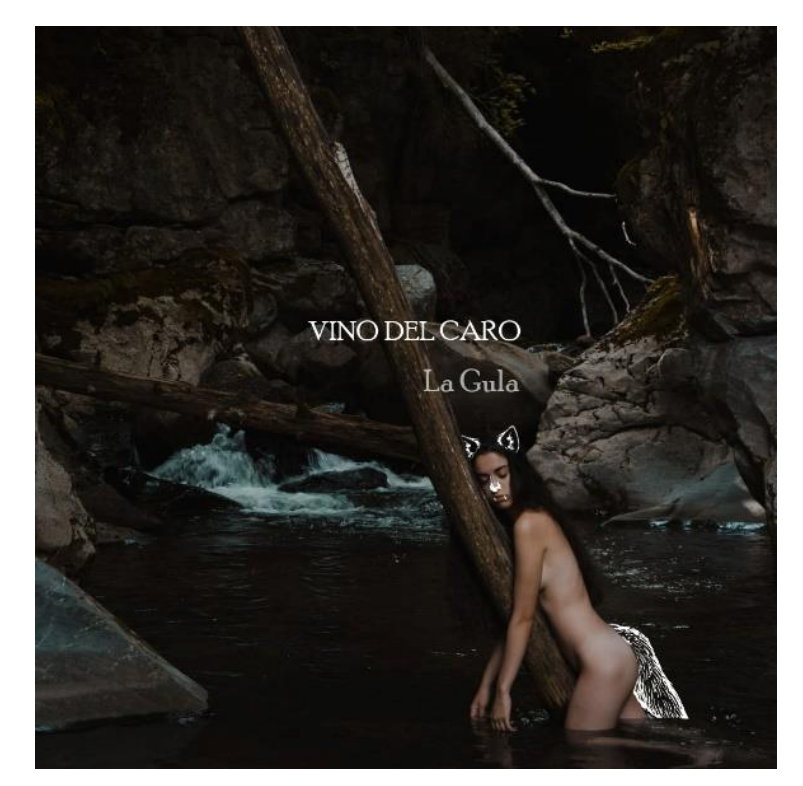

Imagen 8. Portada de "Vino del caro - Canto nº7: La Gula". Fuente: Elaboración propia.

# **ANEXO III: CALENDARIO DE ACCIONES**

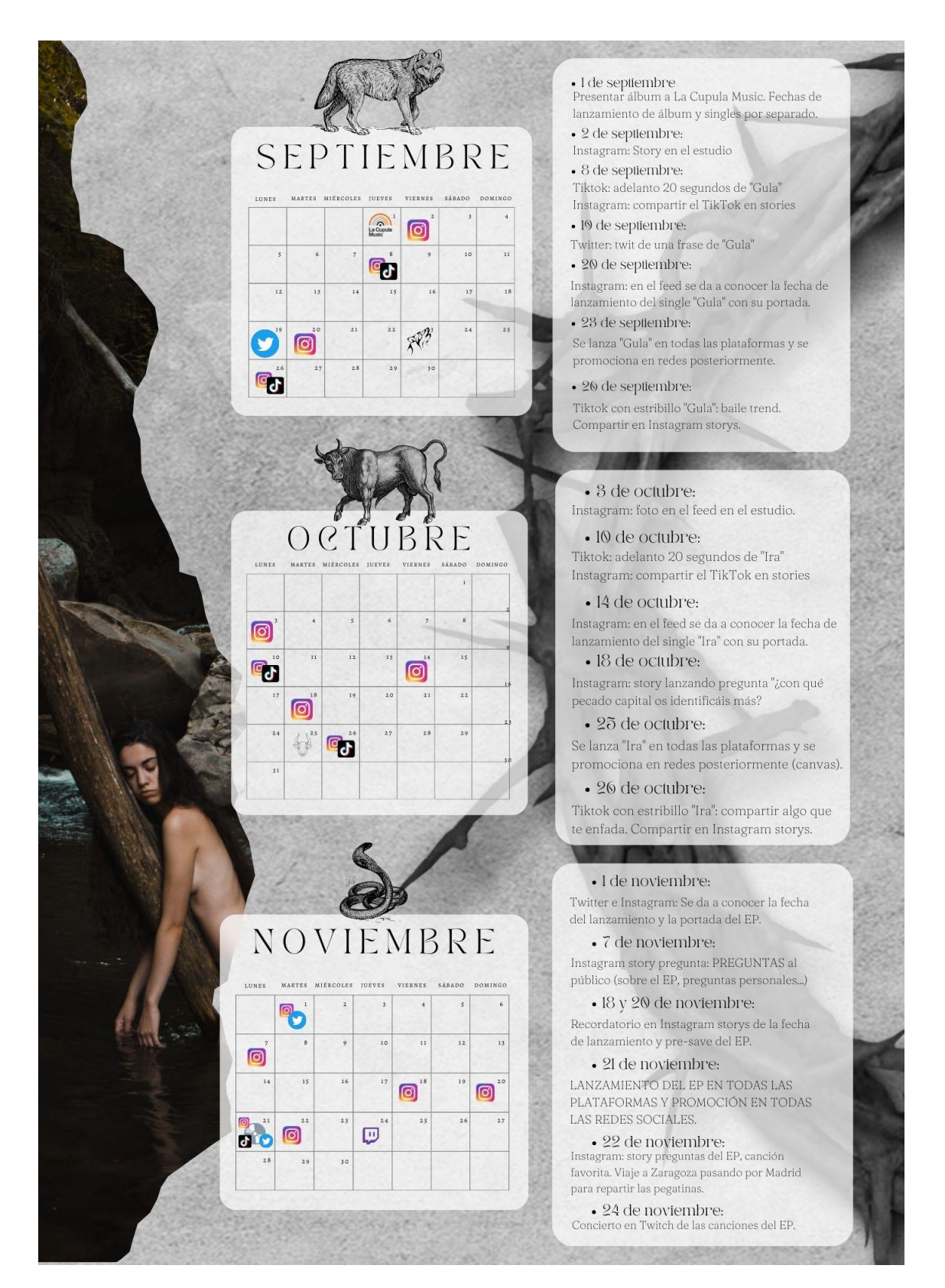

Imagen 9. Calendario de acciones para la promoción del EP. Fuente: Elaboración propia.

# **ANEXO IV: INSTRUMENTOS Y MATERIALES UTILIZADOS**

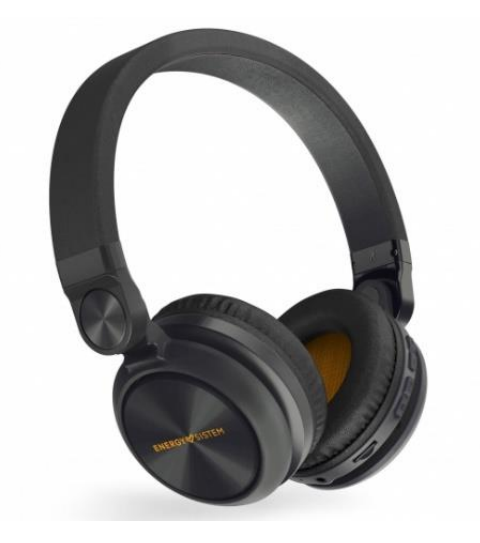

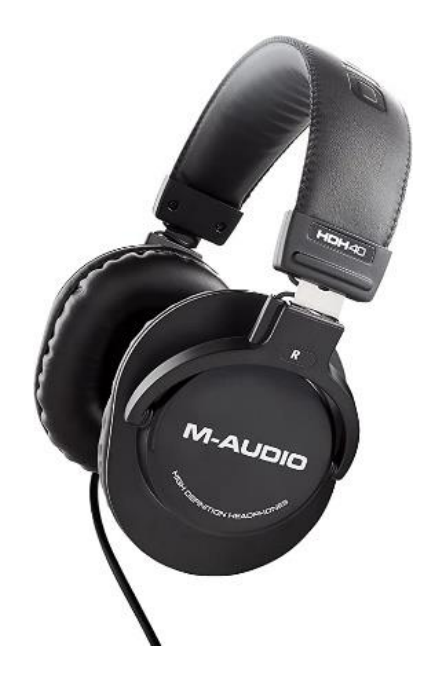

Imagen 10. Auriculares Energy System Urban 2. Fuente: <https://www.carrefour.es/>

Imagen 11. Auriculares M-Audio HDH40. Fuente: <https://www.amazon.es/>

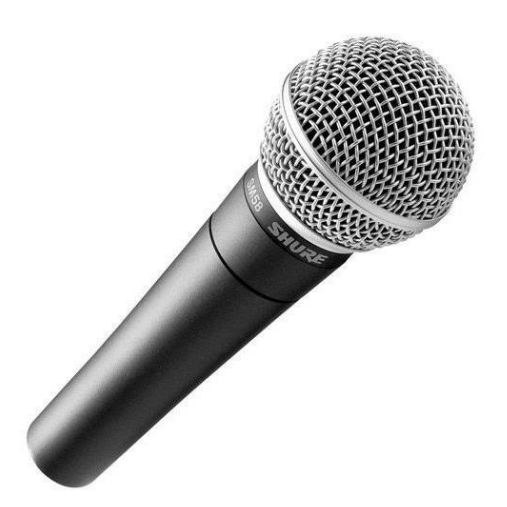

Imagen 12. Micrófono Shure SM58 LC. Fuente: <https://www.madridhifi.com/>

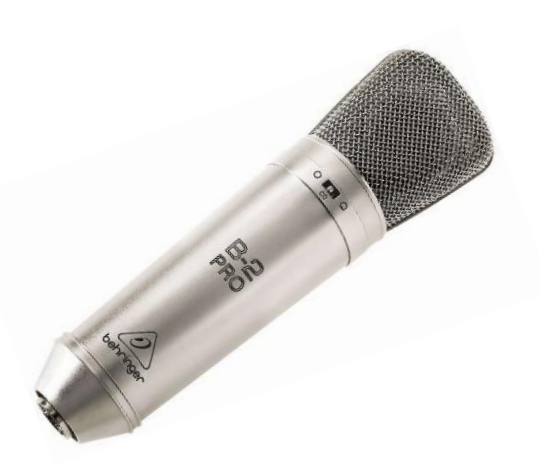

Imagen 13. Micrófono Behringer B2 Pro. Fuente: <https://www.hispasonic.com/>

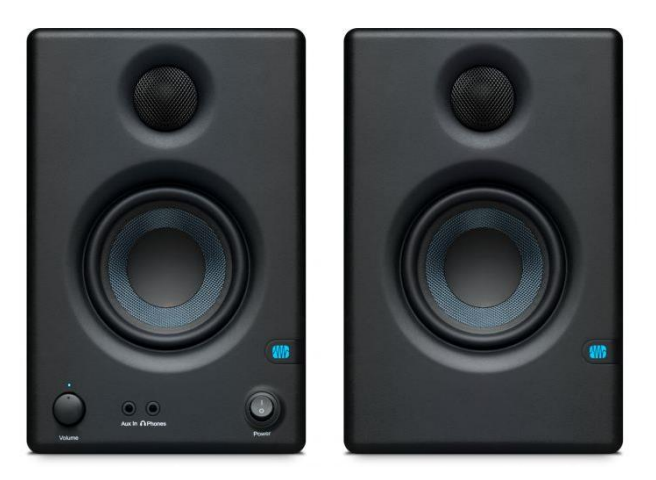

Imagen 14. Altavoces Presonus ERIS E3.5. Fuente: <https://www.madridhifi.com/>

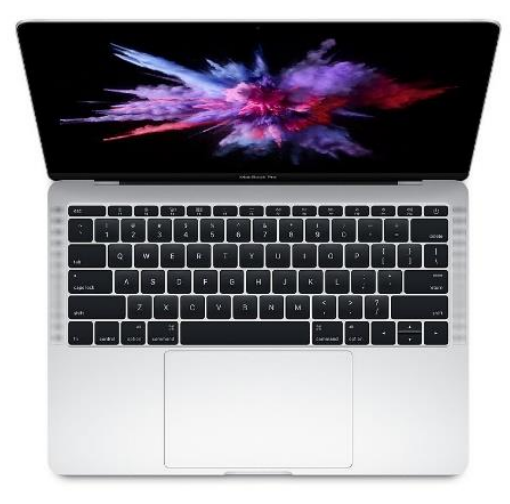

Imagen 15. Ordenador MacBook Pro (13-inch, 2017, Two Thunderbolt 3 ports). Fuente: <https://support.apple.com/>

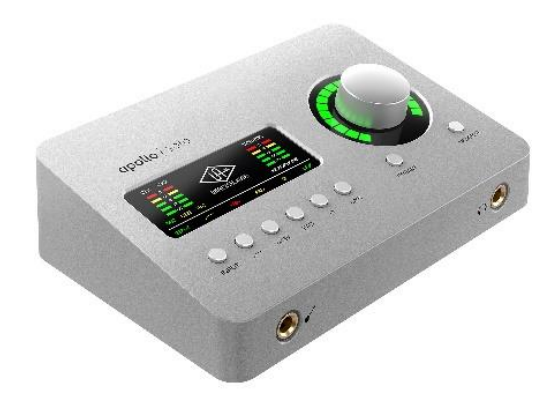

Imagen 16. Tarjeta de sonido Apollo Solo TB3 Heritage Edition. Fuente:<https://musik-produktiv.es/>

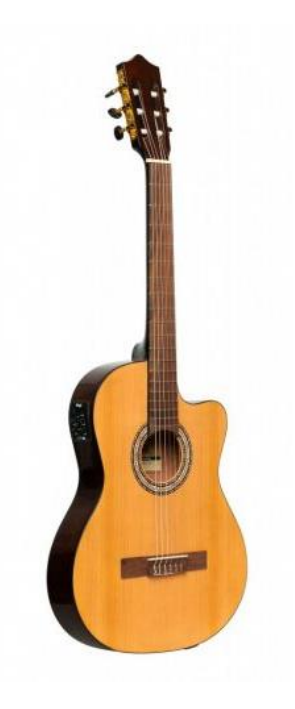

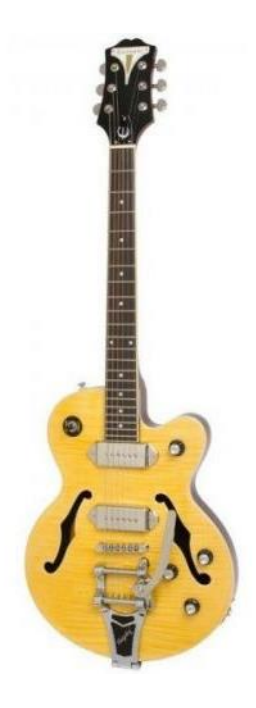

Imagen 17. Guitarra electroacústica SCL60TCE-NAT 1902/0079. Fuente: <https://www.madridhifi.com/>

Imagen 18. Guitarra eléctrica Epiphone Wildkat Bigsby Antique Natural. Fuente[: https://www.madridhifi.com/](https://www.madridhifi.com/)

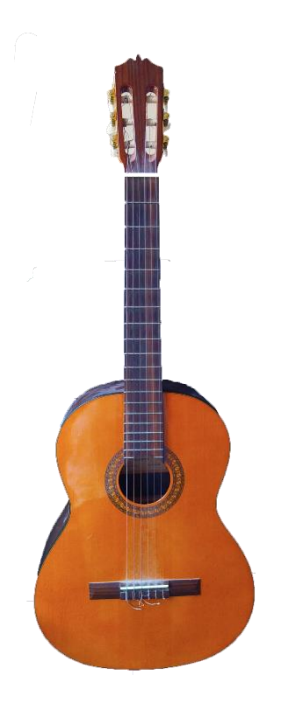

Imagen 19. Guitarra española Martínez mcg-305. Fuente: Elaboración propia.

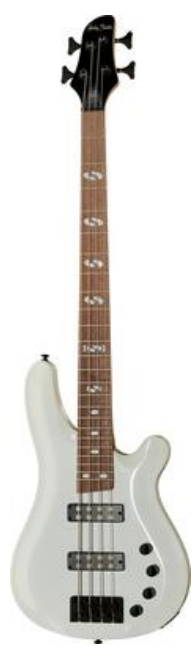

Imagen 20. Bajo eléctrico Harley Benton B-450. Fuente: <https://www.thomann.de/es/index.html>

| 00000000                                                                   |                                                                                                    |                                                          |                                                         | $\circ$                                                 |                                       | 44 4 3 146 01:01:34:02.38 -<br>$\boxtimes$ / $\boxtimes$<br>$M$ or $\mathbf{B}_{n}$                                                                                              |
|----------------------------------------------------------------------------|----------------------------------------------------------------------------------------------------|----------------------------------------------------------|---------------------------------------------------------|---------------------------------------------------------|---------------------------------------|----------------------------------------------------------------------------------------------------|
| <b>Biblioteca</b>                                                          | ▼ Pasaie: Valores depor omisión                                                                           |                                                          |                                                         |                                                         | Edición - Funciones - Visualización   | $\mathcal{F}$ $\mathbb{R}$ $\rightarrow$ $\mathbb{R}$<br>$\mathbf{F}$<br>$\sim$<br>$\leftrightarrow$ $\bullet$<br>жw                                                             |
|                                                                            | Sienciar:<br><b>Bucle</b> :<br>Cuantizar & No<br><b>G-Swin</b><br>Transposición:<br>Velocidad:<br>$-$ Más | $+$<br>$\overline{\mathbf{3}}$                           | <b>D</b><br>$\overline{ }$<br>٠                         | <b>S</b><br>M S R I melodicos<br>M S R I Flanged<br>MSR | o<br><b>Pure Chimes</b>               | 17<br>25<br>33<br>49<br>41<br>9<br>melodicos<br>۰<br>۰<br>Pure Chi Pure Chi<br>Pure Chi Pure Chi<br>۰<br>1881888<br>18998199                                                     |
| <b>Sonidos</b>                                                             | Retardo                                                                                                   | л                                                        |                                                         | MS RI eli                                               |                                       | voz voz oi# oi#0<br>۰                                                                                                    |
| Q - Burcar senidos                                                         | <b>Dinámica:</b><br>Duración de p                                                                         |                                                          |                                                         |                                                         |                                       | <del>t de constituerant</del><br>Pure Chi Pure Chi                                                                                                    |
| Ajustes de canal de usuario<br><b>Drums and Percussion</b><br>Voice        | Longitud del c., v<br>Partitura: Mostrar<br>Q-Velocidad                                                   | Б<br>6                                                   |                                                         | $M$ S<br>R<br>M S R                                     | Clear V. ocoder<br><b>Pure Chimes</b> | 121991121924                                                                                                    |
| <b>Performance Patches</b><br>Studio Instruments<br><b>Acoustic Guitar</b> | <b>Q-Longitu</b><br>O-Flar<br>Q-interval<br>Q-Intensidad:                                                 |                                                          | ñ.                                                      | M S R                                                   | <b>Transistor Organ</b>               | Pur Pure Chi<br>Pure Chi<br>--8885<br>w<br>$\bullet$ OId-T $\bullet$ OId-T $\bullet$ OId-T<br>$\bullet$ Old-T $\bullet$ Old-T $\bullet$ Old-T $\bullet$ Old-T<br>$\bullet$ Old-T |
| <b>Electric Guitar and Bass</b><br>Experimental                            | Pista: voces 1                                                                                            | $\bf{8}$                                                 |                                                         | MSR                                                     | Old-Timng Keys                        | <b>CONTRACTOR BEING THE CON-</b><br>WHY. HEEDS<br>Old-Time Recording Keys_bip (3)                                                                                                |
|                                                                            | montero<br><b>CANADA</b><br>____<br>Ecualizador<br><b>Equalizador</b>                                     | $\mathbf{9}$<br>10                                       |                                                         | MSR                                                     | M S R I Old-Timeys_bip<br>chop        | Old-Time Old-Time Old-Time Old-Time<br>Old-Time Old-Time<br>Old-Time Old-Time<br>۰<br>Old-Time Old-Time Old-Time                                                                 |
|                                                                            | $\circ$<br><b>CD</b> Bus 14<br>AdLimit<br>Limiter<br>Limiter<br>Compressor                                | 11<br>12 <sup>2</sup>                                    |                                                         | M S R<br>M S<br>$\mathbf{R}$                            | Analog Fizz Lead<br>Pulse Lto Bass    | and and and<br>Pure Chi Pure Chi Pure Chi Pure Chi<br>Pure Chi Pure Chi<br>Pure Chi Pure Chi<br>$\sim$ $\sim$ $\sim$                                                             |
|                                                                            | <b>Errebs</b><br>Sal estéreo                                                                              | 13                                                       |                                                         | MSR                                                     | <b>Fingerstyle Bass</b>               | - ----<br>Pure Chi Pure Chi<br>Pure Chi Pure Chi Pure Chi<br>Pure Chi<br>Pure Chi<br>Pure Chi Pure Chi<br>$-$<br>.                                                               |
|                                                                            | Grupo<br>Grupo<br>Read<br>Read                                                                            | $14$ $\blacktriangleright$<br>$39$ $\blacktriangleright$ | 69<br>53                                                | M <sub>S</sub><br>M <sub>S</sub>                        | sin filtrar<br>bateria filtrada       | ortian<br>Aodern i<br>,,,,,,<br><b>Pressure</b><br><b>lortiand</b><br>bnattand<br>Modern i<br>۰                                                                                  |
|                                                                            | n<br>$0,0$ -0,0<br>$0,0$ -2,9                                                                             | 64 P                                                     | $\bullet$                                               |                                                         | M S R I final break                   | ,,,,,,,,,<br>,,,,,,,,,,,,,,,,,,,,,<br>final break<br>final brea Snare Sp Fluttere<br>۰<br><del>Helstel (461)</del>                                                               |
|                                                                            | н<br>吉<br>1000000<br>Bnce<br>$M$ $S$<br>M <sub>S</sub>                                                    | 74 P<br>77                                               | $70$ $\rightarrow$ $\bullet$<br>$\bullet$<br><b>FOL</b> | MS HI voces 1<br>M <sub>S</sub>                         | M. S. R. I voces 2 tremolo<br>montero | œ<br>eli#03_bi<br>voces 1<br>٠<br>voces 1<br>voz voc voces 1<br>٠<br><b>meas</b><br>٠<br>۳.<br>H<br>voces 2 tremolo<br>voces 2 tremolo<br>٠                                      |
| Restaurar<br>Guardar                                                       | voces 1<br>montero                                                                                        |                                                          |                                                         |                                                         |                                       |                                                                                                    |

Imagen 21. Captura de pantalla del programa Logic Pro-X con las pistas que conforman la canción "Vacía - Canto nº6: La Avaricia". Fuente: Elaboración propia.

# **ANEXO V: MERCHANDISING**

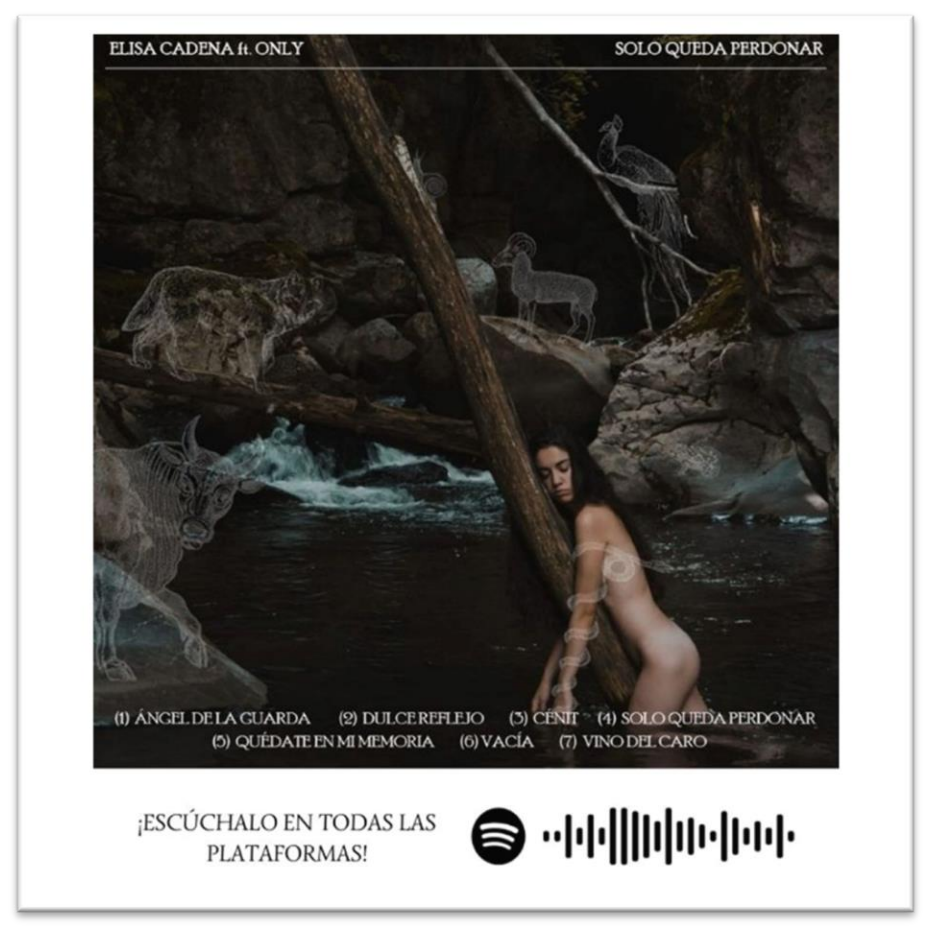

Imagen 22. Diseño para las pegatinas del EP. Fuente: Elaboración propia.

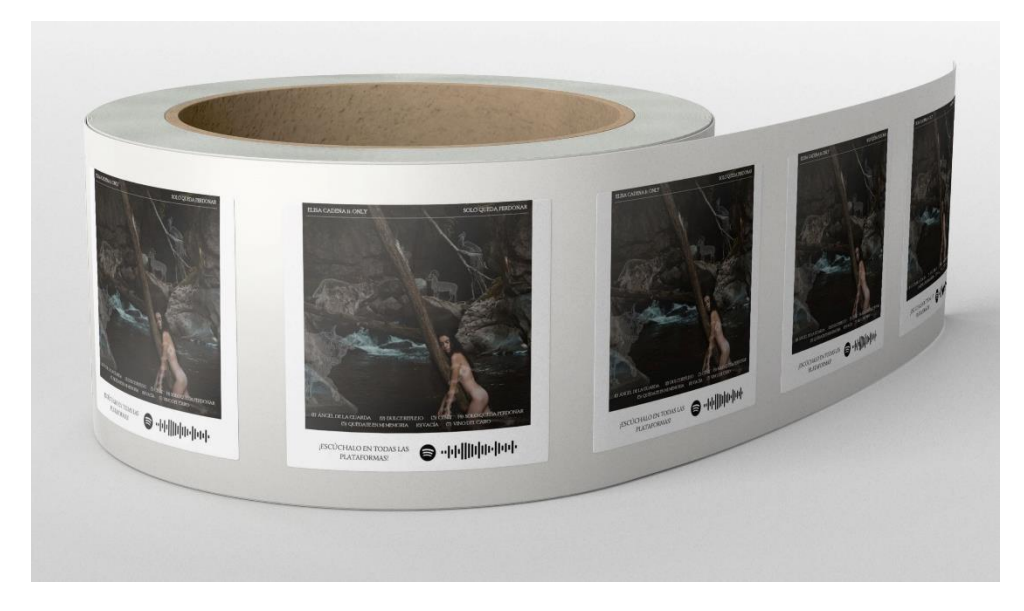

Imagen 23. Mockup para previsualizar las pegatinas del EP. Fuente: Elaboración propia.